Claire Ford Hetford Planning Service WestGate House 37-41 Castle Street Hertford SG14 1HH

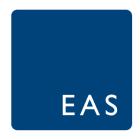

Unit 23 The Maltings Stanstead Abbotts Hertfordshire SG12 8HG

Tel 01920 871 777 e: contact@eastp.co.uk www.eastp.co.uk

30th October 2019

Dear Claire

# Gainsborough House, Lower Sheering, Essex

#### **Transport Statement**

Thank you for your recent email explaining the issues regarding the above site. This Transport Statement relates to the proposed residential conversion of Gainsborough House, Lower Sheering, Essex CM21 9FL. The site is located in Epping Forest District.

#### Site Location

The application site is situated within the village of Lower Sheering, which is located on the outskirts of the town of Sawbridgeworth, which is in Hertfordshire, although the site itself is in Essex. The site falls within the Lower Sheering Conservation Area which is dominated by four Grade II listed former maltings buildings to the south of the railway station on either side of the railway line. The buildings to the east of the railway line have already been converted to residential/office use, whilst those to the west are currently in light industrial/commercial use.

The site is currently occupied by Gainsborough House, which is a three/four storey Grade II listed former maltings building that is current used as offices. The site location is shown on the plan contained in **Appendix A**.

#### **Proposed Development**

This application (EPF/0438/19) seeks full planning permission and listed building consent for the change of use of Gainsborough House from offices to residential to create 10no. flats, comprising 7 one bed apartments, of which 1 is a duplex, and 3 two bed units, of which 1 is a duplex, together with a revised parking layout to the south of Gainsborough House.

The application was originally for 14 units, including an extension to the existing building although it has now been amended to the ten units without the previous extension. The proposed development is shown on the plan contained in **Appendix B**.

# Traffic Generation for Proposed Use and Comparison against Existing Use

Traffic data taken from the industry standard TRICS trip rate database has been utilised below to calculate the likely traffic generation from the proposed nine residential dwellings. The TRICS database was interrogated for privately-owned residential houses within the Southeast of England excluding Greater London. The calculation factor is per dwelling. Table 1 below shows the trip rates used and also the likely trips associated with the proposed development. The TRICS assessment is contained in **Appendix C**.

|                                    | AM Peak (08:00-09:00) |            | PM Peak (1 | 7:00-18:00 | All Day (07:00-19:00) |            |  |
|------------------------------------|-----------------------|------------|------------|------------|-----------------------|------------|--|
|                                    | Arrivals              | Departures | Arrivals   | Departures | Arrivals              | Departures |  |
| Trip Rate (per unit)               | 1.144                 | 0.401      | 0.357      | 0.166      | 2.383                 | 2.420      |  |
| Trips (vehicles) 840m <sup>2</sup> | 1                     | 4          | 4          | 2          | 24                    | 24         |  |

Table 1 TRICS Residential Vehicle Trip Rates and Predicted Trips (10 Units)

These should however then be compared with the trip generation from the previous B1 office use, and therefore TRICS has again been used to provide a suitable trip rate. From this an appreciation of the potential number of trips from the unit in full B1 use can be obtained. The existing building totals around 670m² of useable B1 Office space.

|                                    | AM Peak (08:00-09:00) |            | PM Peak (1 | 7:00-18:00 | All Day (07:00-19:00) |            |  |
|------------------------------------|-----------------------|------------|------------|------------|-----------------------|------------|--|
|                                    | Arrivals              | Departures | Arrivals   | Departures | Arrivals              | Departures |  |
| Trip Rate (per 100m²)              | 1.261                 | 0.092      | 0.136      | 1.068      | 3.627                 | 3.626      |  |
| Trips (vehicles) 670m <sup>2</sup> | 8                     | 1          | 1          | 7          | 24                    | 24         |  |

Table 2 TRICS B1 Vehicle Trip Rates and Predicted Trips (670m<sup>2</sup>)

From the figures contained in Tables 1 and 2 above it can be seen that the proposed residential development would produce less traffic than the existing B1 use in the peak periods, 5 compared to 9 trips in the AM Peak and 6 compared to 8 trips in the PM Peak period. Overall during the 12 hour period between 07:00 and 19:00 the TRICS assessment suggests the residential development will be likely to produce the same number of trips overall than the B1 use. This level of trip generation is likely to be imperceptible both at the site access and on the local highway network, therefore the overall effect is likely to be neutral.

# **Summary and Conclusion**

The proposed development is for conversion of the current B1 unit at Gainsborough House to ten residential units.

Using the industry standard TRICS trip generation database the proposed residential development would be likely to produce fewer trips during both the AM and PM peak periods and around the same number when looked at over the 07:00 to 19:00 period.

Concluding therefore, the proposed residential development will overall generate around the same number of vehicles as the existing use and under the terms of the NPPF there would be no severe effect and therefore there is no transport reason to refuse the application.

Yours Sincerely

Anthony Parker

Enc -

Appendix A Location Plan

Appendix B Proposed Development
Appendix C TRICS Data – Residential

Appendix D TRICS Data – B1

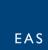

Appendix A Location Plan

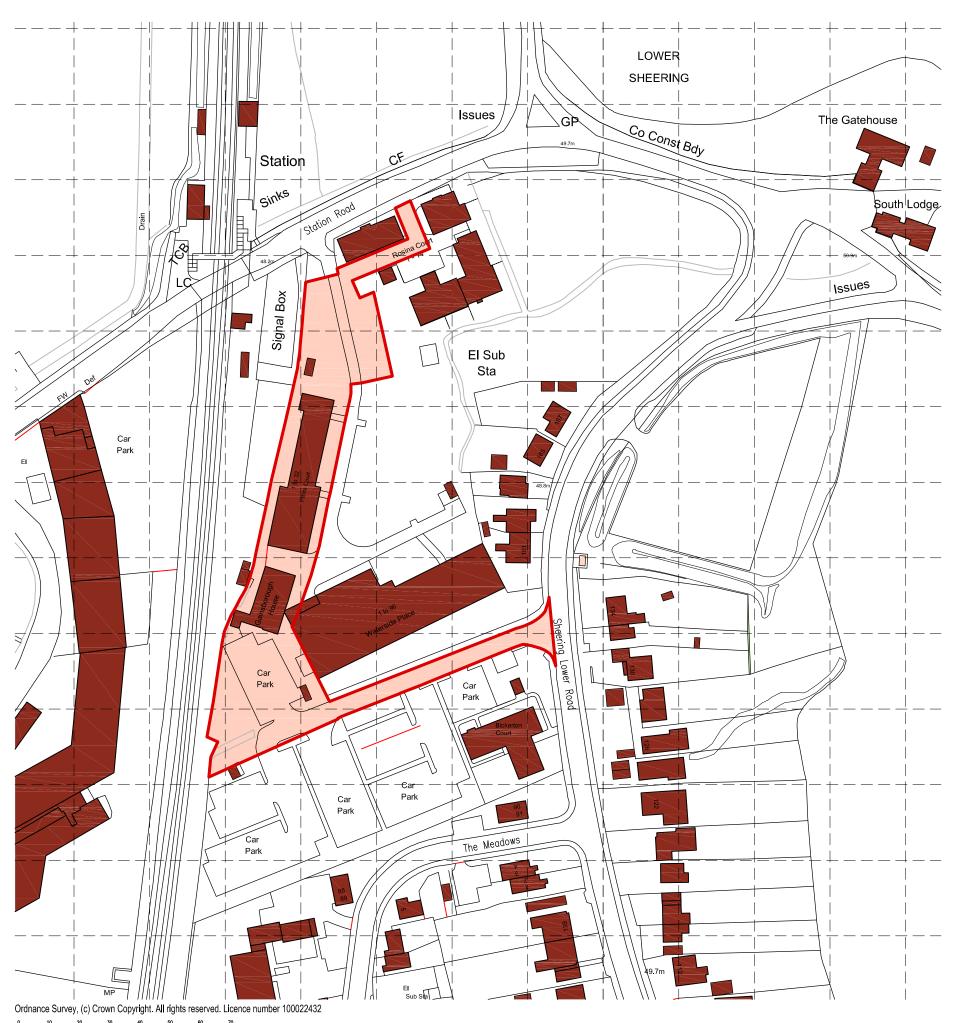

(25M GRID SHOWN)

= APPLICATION SITE BOUNDARY Area 4627sq.m (0.46 Ha)

# PLANNING APPLICATION ISSUE

Rev A — April 2019 — Site boundary & title panel amended

PROPOSED DEVELOPMENT AT:-GAINSBOROUGH HOUSE, THE MALTINGS, SHEERING LOWER LANE, SAWBRIDGEWORTH CM2 | 9FL

LOCATION PLAN

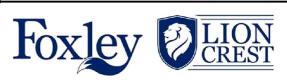

Barn 1, Warren Farm, Green Tye, Much Hadham, Herts SG106JD

scale-1:1250(A3) drawn- JIO

date- Nov 2018

Drg.No.

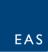

Appendix B Proposed Development

- GAINSBOROUGH HOUSE, THE MALTINGS - SAWBRIDGEWORTH -FLAT 3 - 2B/3P 65.9 sq.m 49.5 sq.m VALLEY GUTTER FLAT 9 - 2B/4P FLAT 10 1B/2R (Duplex Upper Level) (Duplex Lower Level) 47.2 sq.m 26.7 sq.m Ground Floor Plan Third Floor Plan Secure Bike Store FLAT 6 - 2B/3P VALLEY GUTTER (Duplex Upper Level) First Floor Plan Fourth Floor Plan FLAT 9 - 2B/4P 49.5 sq.m (Duplex Lower Level) Kitchen FLAT 8 - 1B/2P 44.7 sq.m rooflight Second Floor Plan Roof Plan

COPYRIGHT
Information contained on this drawing is confidential and may not be used for any purpose other than that for which the drawing is supplied without prior written authority. This drawing is copyright and may not be copied except within the agreed conditions of supply.

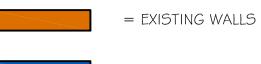

= PROPOSED WALLS

SCHEDULE OF ACCOMMODATION

Flat I IB/2P 49.5sq.m (533sq.ft) Flat 2 IB/2P 47.2sq.m (508sq.ft) Flat 3 2B/3P 65.9sq.m (709sq.ft) Flat 4 IB/2P 49.5sq.m (533sq.ft) Flat 5 IB/2P 44.7sq.m (48 Isq.ft) Flat 6 2B/3P 66.7sq.m (718sq.ft) Flat 7 IB/2P 49.5sq.m (533sq.ft

Flat 8 | B/2P 44.7sq.m (48 | sq.ft)

Flat 9 2B/4P DUPLEX 93.4sq.m (1,005sq.ft)
Flat 10 1B/2P DUPLEX

94.3sq.m (1,015sq.ft)

OTALS 605.4sq.m (6,516sq.ft)

2No. 2B/3P Flats I No. 2B/4P Flat 7No. I B/2P Flats

TOTAL - 10No. FLATS

# PLANNING APPLICATION ISSUE

Rev A — October 2019 — Flat roof infill removed complete, Flats 9 & 10 floor areas reduced as a consequence. Rooflights to east elevation roofslope deleted

PROPOSED DEVELOPMENT AT:-GAINSBOROUGH HOUSE, THE MALTINGS, SHEERING LOWER LANE, SAWBRIDGEWORTH CM21 9FL

Proposed plans

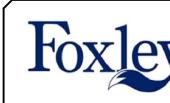

CRES'

Barn 1, Warren Farm, Green Tye, Much Hadham, Herts SG106

Drg.No.

2714-12a

# - GAINSBOROUGH HOUSE, THE MALTINGS - SAWBRIDGEWORTH -

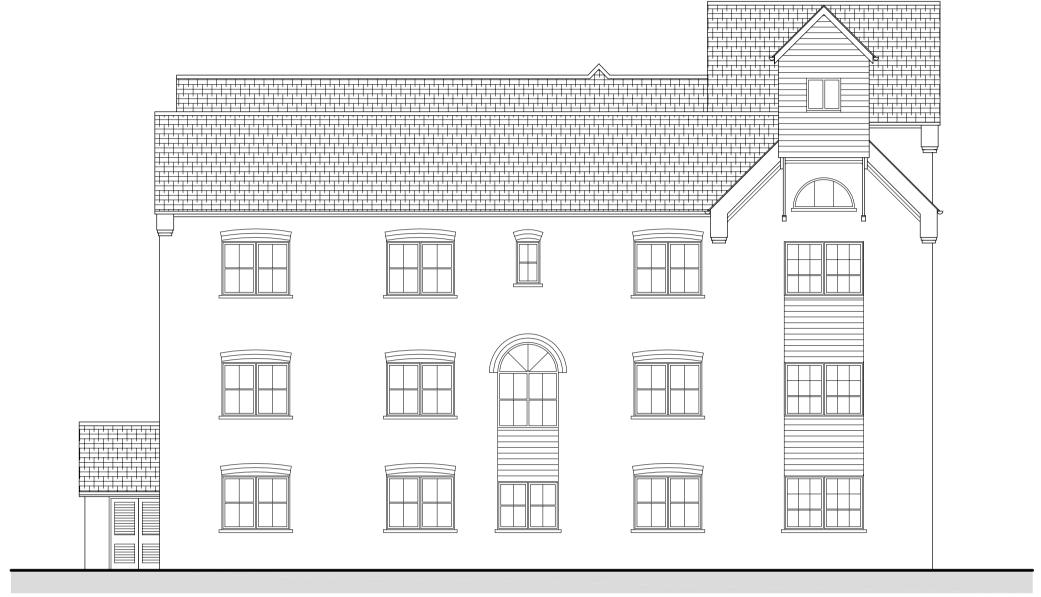

East Elevation (NO CHANGE FROM EXISTING)

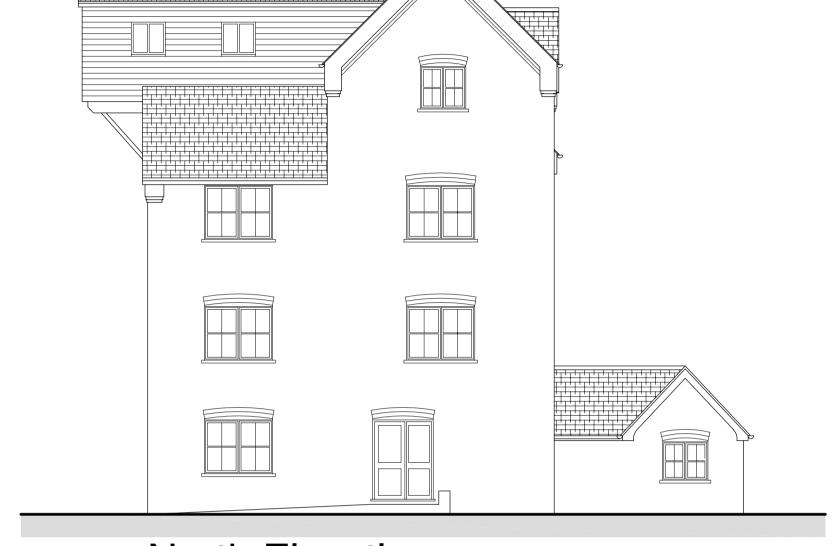

North Elevation (no change from existing)

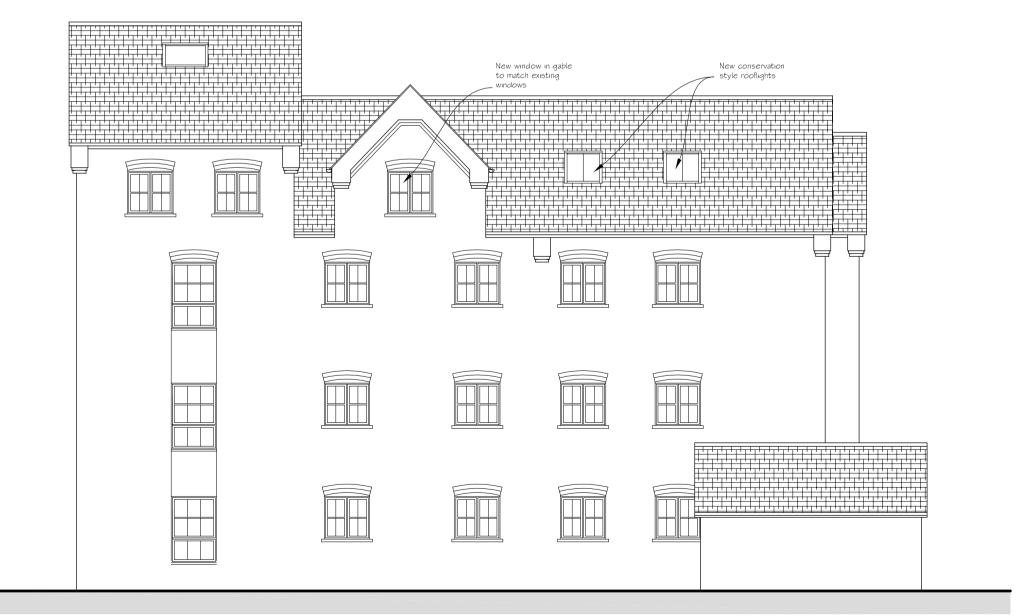

West Elevation

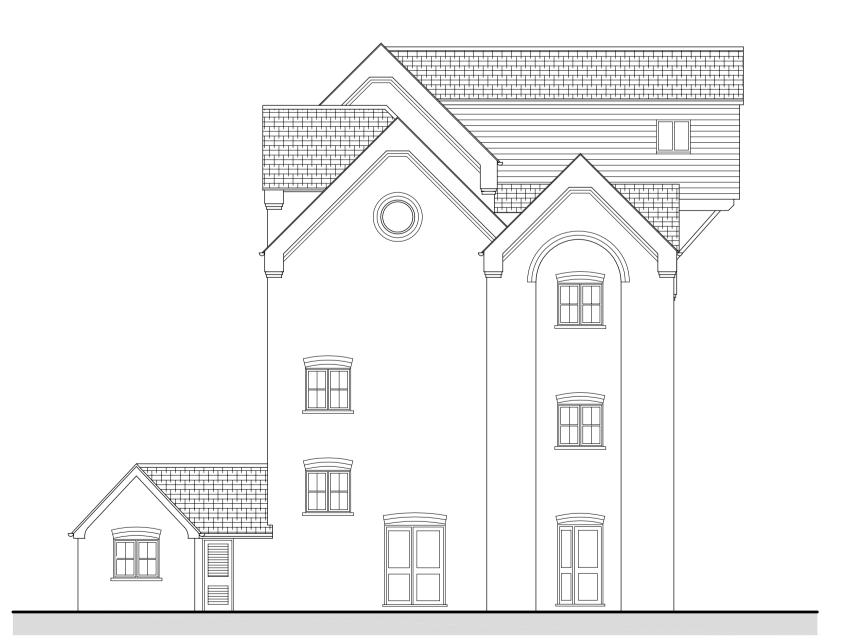

South Elevation (NO CHANGE FROM EXISTING)

Information contained on this drawing is confidential and

may not be used for any purpose other than that for which the drawing is supplied without prior written authority. This drawing is copyright and may not be copied except within the agreed conditions of supply.

Rev A — October 2019 — Flat roof infill removed

PLANNING APPLICATION ISSUE

PROPOSED DEVELOPMENT AT:-GAINSBOROUGH HOUSE, THE MALTINGS, SHEERING LOWER LANE, SAWBRIDGEWORTH CM2 | 9FL

Proposed Elevations

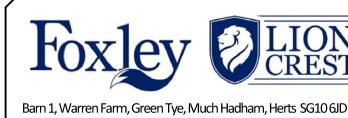

scale-1:100 (A1) drawn- JIO date-July 2

Drg.No. 2714-132

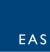

Appendix C TRICS Data – Residential

EAS Transport Planning Unit 10

Unit 10 The Maltings Stanstead Abbotts

Calculation Reference: AUDIT-743101-190917-0934

Licence No: 743101

#### TRIP RATE CALCULATION SELECTION PARAMETERS:

Land Use : 03 - RESIDENTIAL

Category : C - FLATS PRIVATELY OWNED

MULTI-MODAL VEHICLES

#### Selected regions and areas:

02 SOUTH EAST

BDBEDFORDSHIRE3 daysEXESSEX2 daysHCHAMPSHIRE1 days

This section displays the number of survey days per TRICS® sub-region in the selected set

#### Secondary Filtering selection:

This data displays the chosen trip rate parameter and its selected range. Only sites that fall within the parameter range are included in the trip rate calculation.

Parameter: Number of dwellings Actual Range: 6 to 175 (units: ) Range Selected by User: 6 to 175 (units: )

Parking Spaces Range: All Surveys Included

Percentage of dwellings privately owned: All Surveys Included

#### Public Transport Provision:

Selection by: Include all surveys

Date Range: 01/01/11 to 05/06/18

This data displays the range of survey dates selected. Only surveys that were conducted within this date range are included in the trip rate calculation.

#### Selected survey days:

Tuesday 6 days

This data displays the number of selected surveys by day of the week.

# Selected survey types:

Manual count 6 days
Directional ATC Count 0 days

This data displays the number of manual classified surveys and the number of unclassified ATC surveys, the total adding up to the overall number of surveys in the selected set. Manual surveys are undertaken using staff, whilst ATC surveys are undertaking using machines.

6

# Selected Locations:

Edge of Town Centre

This data displays the number of surveys per main location category within the selected set. The main location categories consist of Free Standing, Edge of Town, Suburban Area, Neighbourhood Centre, Edge of Town Centre, Town Centre and Not Known.

#### Selected Location Sub Categories:

Residential Zone 4
Built-Up Zone 1
No Sub Category 1

This data displays the number of surveys per location sub-category within the selected set. The location sub-categories consist of Commercial Zone, Industrial Zone, Development Zone, Residential Zone, Retail Zone, Built-Up Zone, Village, Out of Town, High Street and No Sub Category.

### Secondary Filtering selection:

#### <u>Use Class:</u>

C3 6 days

This data displays the number of surveys per Use Class classification within the selected set. The Use Classes Order 2005 has been used for this purpose, which can be found within the Library module of TRICS®.

TRICS 7.6.2 250719 B19.14 Database right of TRICS Consortium Limited, 2019. All rights reserved

Tuesday 17/09/19 Page 2

EAS Transport Planning Unit 10 The Maltings Stanstead Abbotts Licence No: 743101

Secondary Filtering selection (Cont.):

Population within 1 mile:

25,001 to 50,000 6 days

This data displays the number of selected surveys within stated 1-mile radii of population.

Population within 5 miles:

 50,001 to 75,000
 2 days

 125,001 to 250,000
 3 days

 250,001 to 500,000
 1 days

This data displays the number of selected surveys within stated 5-mile radii of population.

Car ownership within 5 miles:

0.6 to 1.0 1 days 1.1 to 1.5 5 days

This data displays the number of selected surveys within stated ranges of average cars owned per residential dwelling, within a radius of 5-miles of selected survey sites.

Travel Plan:

Yes 1 days No 5 days

This data displays the number of surveys within the selected set that were undertaken at sites with Travel Plans in place, and the number of surveys that were undertaken at sites without Travel Plans.

PTAL Rating:

No PTAL Present 6 days

This data displays the number of selected surveys with PTAL Ratings.

Licence No: 743101

LIST OF SITES relevant to selection parameters

BD-03-C-01 **BEDFORDSHIRE BLOCKS OF FLATS** 

WING ROAD

LEIGHTON BUZZARD

LINSLADE

Edge of Town Centre

Residential Zone

Total Number of dwellings: 175

Survey date: TUESDAY 15/05/18 Survey Type: MANUAL

BD-03-C-02 **BLOCKS OF FLATS BEDFORDSHIRE** 

STANBRIDGE ROAD LEIGHTON BUZZARD

Edge of Town Centre

Residential Zone

Total Number of dwellings: 62

> Survey date: TUESDAY 15/05/18 Survey Type: MANUAL

**BLOCKS OF FLATS BEDFORDSHIRE** BD-03-C-03

COURT DRIVE **DUNSTABLE** 

Edge of Town Centre No Sub Category

Total Number of dwellings: 146

Survey date: TUESDAY 15/05/18 Survey Type: MANUAL

EX-03-C-01 **ESSEX FLATS** 

WESTCLIFF PARADE

SOUTHEND-ON-SEA

WESTCLIFF Edge of Town Centre

Residential Zone Total Number of dwellings:

6 Survey date: TUESDAY 22/10/13 Survey Type: MANUAL

EX-03-C-02 **BLOCK OF FLATS FSSFX** 

WESTCLIFF PARADE

SOUTHEND-ON-SEA

WESTCLIFF

Edge of Town Centre Residential Zone

Total Number of dwellings: 94

Survey date: TUESDAY 22/10/13 Survey Type: MANUAL

HC-03-C-01 **BLOCKS OF FLATS HAMPSHIRE** 

**CROSS STREET** PORTSMOUTH

> Edge of Town Centre Built-Up Zone

Total Number of dwellings: 90

Survey date: TUESDAY 05/06/18 Survey Type: MANUAL

This section provides a list of all survey sites and days in the selected set. For each individual survey site, it displays a unique site reference code and site address, the selected trip rate calculation parameter and its value, the day of the week and date of each survey, and whether the survey was a manual classified count or an ATC count.

EAS Transport Planning Unit 10 The Maltings Sta

Stanstead Abbotts

Licence No: 743101

TRIP RATE for Land Use 03 - RESIDENTIAL/C - FLATS PRIVATELY OWNED MULTI - MODAL VEHICLES
Calculation factor: 1 DWELLS

BOLD print indicates peak (busiest) period

|               |      | ARRIVALS |       |      | DEPARTURES | ;     | TOTALS |        |       |
|---------------|------|----------|-------|------|------------|-------|--------|--------|-------|
|               | No.  | Ave.     | Trip  | No.  | Ave.       | Trip  | No.    | Ave.   | Trip  |
| Time Range    | Days | DWELLS   | Rate  | Days | DWELLS     | Rate  | Days   | DWELLS | Rate  |
| 00:00 - 01:00 |      |          |       |      |            |       |        |        |       |
| 01:00 - 02:00 |      |          |       |      |            |       |        |        |       |
| 02:00 - 03:00 |      |          |       |      |            |       |        |        |       |
| 03:00 - 04:00 |      |          |       |      |            |       |        |        |       |
| 04:00 - 05:00 |      |          |       |      |            |       |        |        |       |
| 05:00 - 06:00 |      |          |       |      |            |       |        |        |       |
| 06:00 - 07:00 |      |          |       |      |            |       |        |        |       |
| 07:00 - 08:00 | 6    | 96       | 0.044 | 6    | 96         | 0.162 | 6      | 96     | 0.206 |
| 08:00 - 09:00 | 6    | 96       | 0.063 | 6    | 96         | 0.182 | 6      | 96     | 0.245 |
| 09:00 - 10:00 | 6    | 96       | 0.066 | 6    | 96         | 0.079 | 6      | 96     | 0.145 |
| 10:00 - 11:00 | 6    | 96       | 0.072 | 6    | 96         | 0.094 | 6      | 96     | 0.166 |
| 11:00 - 12:00 | 6    | 96       | 0.070 | 6    | 96         | 0.091 | 6      | 96     | 0.161 |
| 12:00 - 13:00 | 6    | 96       | 0.120 | 6    | 96         | 0.117 | 6      | 96     | 0.237 |
| 13:00 - 14:00 | 6    | 96       | 0.094 | 6    | 96         | 0.092 | 6      | 96     | 0.186 |
| 14:00 - 15:00 | 6    | 96       | 0.073 | 6    | 96         | 0.075 | 6      | 96     | 0.148 |
| 15:00 - 16:00 | 6    | 96       | 0.089 | 6    | 96         | 0.079 | 6      | 96     | 0.168 |
| 16:00 - 17:00 | 6    | 96       | 0.143 | 6    | 96         | 0.079 | 6      | 96     | 0.222 |
| 17:00 - 18:00 | 6    | 96       | 0.162 | 6    | 96         | 0.089 | 6      | 96     | 0.251 |
| 18:00 - 19:00 | 6    | 96       | 0.208 | 6    | 96         | 0.101 | 6      | 96     | 0.309 |
| 19:00 - 20:00 |      |          |       |      |            |       |        |        |       |
| 20:00 - 21:00 |      |          |       |      |            |       |        |        |       |
| 21:00 - 22:00 |      |          |       |      |            |       |        |        |       |
| 22:00 - 23:00 |      |          |       |      |            |       |        |        |       |
| 23:00 - 24:00 |      |          |       |      |            |       |        |        |       |
| Total Rates:  |      |          | 1.204 |      |            | 1.240 |        |        | 2.444 |

This section displays the trip rate results based on the selected set of surveys and the selected count type (shown just above the table). It is split by three main columns, representing arrivals trips, departures trips, and total trips (arrivals plus departures). Within each of these main columns are three sub-columns. These display the number of survey days where count data is included (per time period), the average value of the selected trip rate calculation parameter (per time period), and the trip rate result (per time period). Total trip rates (the sum of the column) are also displayed at the foot of the table.

Licence No: 743101

The survey data, graphs and all associated supporting information, contained within the TRICS Database are published by TRICS Consortium Limited ("the Company") and the Company claims copyright and database rights in this published work. The Company authorises those who possess a current TRICS licence to access the TRICS Database and copy the data contained within the TRICS Database for the licence holders' use only. Any resulting copy must retain all copyrights and other proprietary notices, and any disclaimer contained thereon.

The Company accepts no responsibility for loss which may arise from reliance on data contained in the TRICS Database. [No warranty of any kind, express or implied, is made as to the data contained in the TRICS Database.]

#### Parameter summary

Trip rate parameter range selected: 6 - 175 (units: )
Survey date date range: 01/01/11 - 05/06/18

Number of weekdays (Monday-Friday): 6
Number of Saturdays: 0
Number of Sundays: 0
Surveys automatically removed from selection: 0
Surveys manually removed from selection: 0

This section displays a quick summary of some of the data filtering selections made by the TRICS® user. The trip rate calculation parameter range of all selected surveys is displayed first, followed by the range of minimum and maximum survey dates selected by the user. Then, the total number of selected weekdays and weekend days in the selected set of surveys are show. Finally, the number of survey days that have been manually removed from the selected set outside of the standard filtering procedure are displayed.

Licence No: 743101

TRIP RATE for Land Use 03 - RESIDENTIAL/C - FLATS PRIVATELY OWNED MULTI - MODAL TAXIS

Calculation factor: 1 DWELLS BOLD print indicates peak (busiest) period

|               |      | ARRIVALS |       |      | DEPARTURES | ;     | TOTALS |        |       |
|---------------|------|----------|-------|------|------------|-------|--------|--------|-------|
|               | No.  | Ave.     | Trip  | No.  | Ave.       | Trip  | No.    | Ave.   | Trip  |
| Time Range    | Days | DWELLS   | Rate  | Days | DWELLS     | Rate  | Days   | DWELLS | Rate  |
| 00:00 - 01:00 |      |          |       |      |            |       |        |        |       |
| 01:00 - 02:00 |      |          |       |      |            |       |        |        |       |
| 02:00 - 03:00 |      |          |       |      |            |       |        |        |       |
| 03:00 - 04:00 |      |          |       |      |            |       |        |        |       |
| 04:00 - 05:00 |      |          |       |      |            |       |        |        |       |
| 05:00 - 06:00 |      |          |       |      |            |       |        |        |       |
| 06:00 - 07:00 |      |          |       |      |            |       |        |        |       |
| 07:00 - 08:00 | 6    | 96       | 0.002 | 6    | 96         | 0.003 | 6      | 96     | 0.005 |
| 08:00 - 09:00 | 6    | 96       | 0.005 | 6    | 96         | 0.003 | 6      | 96     | 0.008 |
| 09:00 - 10:00 | 6    | 96       | 0.002 | 6    | 96         | 0.003 | 6      | 96     | 0.005 |
| 10:00 - 11:00 | 6    | 96       | 0.003 | 6    | 96         | 0.003 | 6      | 96     | 0.006 |
| 11:00 - 12:00 | 6    | 96       | 0.007 | 6    | 96         | 0.007 | 6      | 96     | 0.014 |
| 12:00 - 13:00 | 6    | 96       | 0.009 | 6    | 96         | 0.009 | 6      | 96     | 0.018 |
| 13:00 - 14:00 | 6    | 96       | 0.002 | 6    | 96         | 0.002 | 6      | 96     | 0.004 |
| 14:00 - 15:00 | 6    | 96       | 0.000 | 6    | 96         | 0.000 | 6      | 96     | 0.000 |
| 15:00 - 16:00 | 6    | 96       | 0.002 | 6    | 96         | 0.002 | 6      | 96     | 0.004 |
| 16:00 - 17:00 | 6    | 96       | 0.007 | 6    | 96         | 0.007 | 6      | 96     | 0.014 |
| 17:00 - 18:00 | 6    | 96       | 0.005 | 6    | 96         | 0.005 | 6      | 96     | 0.010 |
| 18:00 - 19:00 | 6    | 96       | 0.002 | 6    | 96         | 0.002 | 6      | 96     | 0.004 |
| 19:00 - 20:00 |      |          |       |      |            |       |        |        |       |
| 20:00 - 21:00 |      |          |       |      |            |       |        |        |       |
| 21:00 - 22:00 |      |          |       |      |            |       |        |        |       |
| 22:00 - 23:00 |      |          |       |      |            |       |        |        |       |
| 23:00 - 24:00 |      |          |       |      |            |       |        |        |       |
| Total Rates:  |      |          | 0.046 |      |            | 0.046 |        |        | 0.092 |

This section displays the trip rate results based on the selected set of surveys and the selected count type (shown just above the table). It is split by three main columns, representing arrivals trips, departures trips, and total trips (arrivals plus departures). Within each of these main columns are three sub-columns. These display the number of survey days where count data is included (per time period), the average value of the selected trip rate calculation parameter (per time period), and the trip rate result (per time period). Total trip rates (the sum of the column) are also displayed at the foot of the table.

EAS Transport Planning

Unit 10 The Maltings

Stanstead Abbotts

Licence No: 743101

TRIP RATE for Land Use 03 - RESIDENTIAL/C - FLATS PRIVATELY OWNED MULTI - MODAL OGVS

Calculation factor: 1 DWELLS

BOLD print indicates peak (busiest) period

|               |      | ARRIVALS |       |      | DEPARTURES |       | TOTALS |        |       |  |
|---------------|------|----------|-------|------|------------|-------|--------|--------|-------|--|
|               | No.  | Ave.     | Trip  | No.  | Ave.       | Trip  | No.    | Ave.   | Trip  |  |
| Time Range    | Days | DWELLS   | Rate  | Days | DWELLS     | Rate  | Days   | DWELLS | Rate  |  |
| 00:00 - 01:00 |      |          |       |      |            |       |        |        |       |  |
| 01:00 - 02:00 |      |          |       |      |            |       |        |        |       |  |
| 02:00 - 03:00 |      |          |       |      |            |       |        |        |       |  |
| 03:00 - 04:00 |      |          |       |      |            |       |        |        |       |  |
| 04:00 - 05:00 |      |          |       |      |            |       |        |        |       |  |
| 05:00 - 06:00 |      |          |       |      |            |       |        |        |       |  |
| 06:00 - 07:00 |      |          |       |      |            |       |        |        |       |  |
| 07:00 - 08:00 | 6    | 96       | 0.005 | 6    | 96         | 0.005 | 6      | 96     | 0.010 |  |
| 08:00 - 09:00 | 6    | 96       | 0.000 | 6    | 96         | 0.000 | 6      | 96     | 0.000 |  |
| 09:00 - 10:00 | 6    | 96       | 0.002 | 6    | 96         | 0.002 | 6      | 96     | 0.004 |  |
| 10:00 - 11:00 | 6    | 96       | 0.000 | 6    | 96         | 0.000 | 6      | 96     | 0.000 |  |
| 11:00 - 12:00 | 6    | 96       | 0.002 | 6    | 96         | 0.000 | 6      | 96     | 0.002 |  |
| 12:00 - 13:00 | 6    | 96       | 0.000 | 6    | 96         | 0.002 | 6      | 96     | 0.002 |  |
| 13:00 - 14:00 | 6    | 96       | 0.000 | 6    | 96         | 0.000 | 6      | 96     | 0.000 |  |
| 14:00 - 15:00 | 6    | 96       | 0.000 | 6    | 96         | 0.000 | 6      | 96     | 0.000 |  |
| 15:00 - 16:00 | 6    | 96       | 0.000 | 6    | 96         | 0.000 | 6      | 96     | 0.000 |  |
| 16:00 - 17:00 | 6    | 96       | 0.000 | 6    | 96         | 0.000 | 6      | 96     | 0.000 |  |
| 17:00 - 18:00 | 6    | 96       | 0.000 | 6    | 96         | 0.000 | 6      | 96     | 0.000 |  |
| 18:00 - 19:00 | 6    | 96       | 0.000 | 6    | 96         | 0.000 | 6      | 96     | 0.000 |  |
| 19:00 - 20:00 |      |          |       |      |            |       |        |        |       |  |
| 20:00 - 21:00 |      |          |       |      |            |       |        |        |       |  |
| 21:00 - 22:00 |      |          |       |      |            |       |        |        |       |  |
| 22:00 - 23:00 |      |          |       |      |            |       |        |        |       |  |
| 23:00 - 24:00 |      |          |       |      |            |       |        |        |       |  |
| Total Rates:  |      |          | 0.009 |      |            | 0.009 |        |        | 0.018 |  |

This section displays the trip rate results based on the selected set of surveys and the selected count type (shown just above the table). It is split by three main columns, representing arrivals trips, departures trips, and total trips (arrivals plus departures). Within each of these main columns are three sub-columns. These display the number of survey days where count data is included (per time period), the average value of the selected trip rate calculation parameter (per time period), and the trip rate result (per time period). Total trip rates (the sum of the column) are also displayed at the foot of the table.

Licence No: 743101

TRIP RATE for Land Use 03 - RESIDENTIAL/C - FLATS PRIVATELY OWNED MULTI - MODAL CYCLISTS

Calculation factor: 1 DWELLS BOLD print indicates peak (busiest) period

|               |      | ARRIVALS |       |      | DEPARTURES | ;     | TOTALS |        |       |
|---------------|------|----------|-------|------|------------|-------|--------|--------|-------|
|               | No.  | Ave.     | Trip  | No.  | Ave.       | Trip  | No.    | Ave.   | Trip  |
| Time Range    | Days | DWELLS   | Rate  | Days | DWELLS     | Rate  | Days   | DWELLS | Rate  |
| 00:00 - 01:00 |      |          |       |      |            |       |        |        |       |
| 01:00 - 02:00 |      |          |       |      |            |       |        |        |       |
| 02:00 - 03:00 |      |          |       |      |            |       |        |        |       |
| 03:00 - 04:00 |      |          |       |      |            |       |        |        |       |
| 04:00 - 05:00 |      |          |       |      |            |       |        |        |       |
| 05:00 - 06:00 |      |          |       |      |            |       |        |        |       |
| 06:00 - 07:00 |      |          |       |      |            |       |        |        |       |
| 07:00 - 08:00 | 6    | 96       | 0.002 | 6    | 96         | 0.009 | 6      | 96     | 0.011 |
| 08:00 - 09:00 | 6    | 96       | 0.002 | 6    | 96         | 0.016 | 6      | 96     | 0.018 |
| 09:00 - 10:00 | 6    | 96       | 0.000 | 6    | 96         | 0.000 | 6      | 96     | 0.000 |
| 10:00 - 11:00 | 6    | 96       | 0.003 | 6    | 96         | 0.003 | 6      | 96     | 0.006 |
| 11:00 - 12:00 | 6    | 96       | 0.009 | 6    | 96         | 0.005 | 6      | 96     | 0.014 |
| 12:00 - 13:00 | 6    | 96       | 0.002 | 6    | 96         | 0.003 | 6      | 96     | 0.005 |
| 13:00 - 14:00 | 6    | 96       | 0.002 | 6    | 96         | 0.002 | 6      | 96     | 0.004 |
| 14:00 - 15:00 | 6    | 96       | 0.005 | 6    | 96         | 0.000 | 6      | 96     | 0.005 |
| 15:00 - 16:00 | 6    | 96       | 0.003 | 6    | 96         | 0.000 | 6      | 96     | 0.003 |
| 16:00 - 17:00 | 6    | 96       | 0.002 | 6    | 96         | 0.000 | 6      | 96     | 0.002 |
| 17:00 - 18:00 | 6    | 96       | 0.010 | 6    | 96         | 0.005 | 6      | 96     | 0.015 |
| 18:00 - 19:00 | 6    | 96       | 0.003 | 6    | 96         | 0.000 | 6      | 96     | 0.003 |
| 19:00 - 20:00 |      |          |       |      |            |       |        |        |       |
| 20:00 - 21:00 |      |          |       |      |            |       |        |        |       |
| 21:00 - 22:00 |      |          |       |      |            |       |        |        |       |
| 22:00 - 23:00 |      |          |       |      |            |       |        |        |       |
| 23:00 - 24:00 |      |          |       |      |            |       |        |        |       |
| Total Rates:  |      |          | 0.043 |      |            | 0.043 |        |        | 0.086 |

This section displays the trip rate results based on the selected set of surveys and the selected count type (shown just above the table). It is split by three main columns, representing arrivals trips, departures trips, and total trips (arrivals plus departures). Within each of these main columns are three sub-columns. These display the number of survey days where count data is included (per time period), the average value of the selected trip rate calculation parameter (per time period), and the trip rate result (per time period). Total trip rates (the sum of the column) are also displayed at the foot of the table.

EAS Transport Planning

Unit 10 The Maltings

Stanstead Abbotts

Licence No: 743101

TRIP RATE for Land Use 03 - RESIDENTIAL/C - FLATS PRIVATELY OWNED MULTI-MODAL VEHICLE OCCUPANTS

Calculation factor: 1 DWELLS

BOLD print indicates peak (busiest) period

|               |      | ARRIVALS |       |      | DEPARTURES |       | TOTALS |        |       |
|---------------|------|----------|-------|------|------------|-------|--------|--------|-------|
|               | No.  | Ave.     | Trip  | No.  | Ave.       | Trip  | No.    | Ave.   | Trip  |
| Time Range    | Days | DWELLS   | Rate  | Days | DWELLS     | Rate  | Days   | DWELLS | Rate  |
| 00:00 - 01:00 |      |          |       |      |            |       |        |        |       |
| 01:00 - 02:00 |      |          |       |      |            |       |        |        |       |
| 02:00 - 03:00 |      |          |       |      |            |       |        |        |       |
| 03:00 - 04:00 |      |          |       |      |            |       |        |        |       |
| 04:00 - 05:00 |      |          |       |      |            |       |        |        |       |
| 05:00 - 06:00 |      |          |       |      |            |       |        |        |       |
| 06:00 - 07:00 |      |          |       |      |            |       |        |        |       |
| 07:00 - 08:00 | 6    | 96       | 0.051 | 6    | 96         | 0.258 | 6      | 96     | 0.309 |
| 08:00 - 09:00 | 6    | 96       | 0.077 | 6    | 96         | 0.333 | 6      | 96     | 0.410 |
| 09:00 - 10:00 | 6    | 96       | 0.077 | 6    | 96         | 0.108 | 6      | 96     | 0.185 |
| 10:00 - 11:00 | 6    | 96       | 0.094 | 6    | 96         | 0.133 | 6      | 96     | 0.227 |
| 11:00 - 12:00 | 6    | 96       | 0.087 | 6    | 96         | 0.120 | 6      | 96     | 0.207 |
| 12:00 - 13:00 | 6    | 96       | 0.162 | 6    | 96         | 0.175 | 6      | 96     | 0.337 |
| 13:00 - 14:00 | 6    | 96       | 0.136 | 6    | 96         | 0.113 | 6      | 96     | 0.249 |
| 14:00 - 15:00 | 6    | 96       | 0.094 | 6    | 96         | 0.094 | 6      | 96     | 0.188 |
| 15:00 - 16:00 | 6    | 96       | 0.140 | 6    | 96         | 0.110 | 6      | 96     | 0.250 |
| 16:00 - 17:00 | 6    | 96       | 0.236 | 6    | 96         | 0.105 | 6      | 96     | 0.341 |
| 17:00 - 18:00 | 6    | 96       | 0.286 | 6    | 96         | 0.119 | 6      | 96     | 0.405 |
| 18:00 - 19:00 | 6    | 96       | 0.375 | 6    | 96         | 0.134 | 6      | 96     | 0.509 |
| 19:00 - 20:00 |      |          |       |      |            |       |        |        |       |
| 20:00 - 21:00 |      |          |       |      |            |       |        |        |       |
| 21:00 - 22:00 |      |          |       |      |            |       |        |        |       |
| 22:00 - 23:00 |      |          |       |      |            |       |        |        |       |
| 23:00 - 24:00 |      |          |       |      |            |       |        |        |       |
| Total Rates:  |      |          | 1.815 |      |            | 1.802 |        |        | 3.617 |

This section displays the trip rate results based on the selected set of surveys and the selected count type (shown just above the table). It is split by three main columns, representing arrivals trips, departures trips, and total trips (arrivals plus departures). Within each of these main columns are three sub-columns. These display the number of survey days where count data is included (per time period), the average value of the selected trip rate calculation parameter (per time period), and the trip rate result (per time period). Total trip rates (the sum of the column) are also displayed at the foot of the table.

Licence No: 743101

TRIP RATE for Land Use 03 - RESIDENTIAL/C - FLATS PRIVATELY OWNED MULTI - MODAL PEDESTRIANS

Calculation factor: 1 DWELLS BOLD print indicates peak (busiest) period

|               |      | ARRIVALS |       |      | DEPARTURES | ,     |      | TOTALS |       |
|---------------|------|----------|-------|------|------------|-------|------|--------|-------|
|               | No.  | Ave.     | Trip  | No.  | Ave.       | Trip  | No.  | Ave.   | Trip  |
| Time Range    | Days | DWELLS   | Rate  | Days | DWELLS     | Rate  | Days | DWELLS | Rate  |
| 00:00 - 01:00 |      |          |       |      |            |       |      |        |       |
| 01:00 - 02:00 |      |          |       |      |            |       |      |        |       |
| 02:00 - 03:00 |      |          |       |      |            |       |      |        |       |
| 03:00 - 04:00 |      |          |       |      |            |       |      |        |       |
| 04:00 - 05:00 |      |          |       |      |            |       |      |        |       |
| 05:00 - 06:00 |      |          |       |      |            |       |      |        |       |
| 06:00 - 07:00 |      |          |       |      |            |       |      |        |       |
| 07:00 - 08:00 | 6    | 96       | 0.023 | 6    | 96         | 0.084 | 6    | 96     | 0.107 |
| 08:00 - 09:00 | 6    | 96       | 0.019 | 6    | 96         | 0.086 | 6    | 96     | 0.105 |
| 09:00 - 10:00 | 6    | 96       | 0.049 | 6    | 96         | 0.049 | 6    | 96     | 0.098 |
| 10:00 - 11:00 | 6    | 96       | 0.052 | 6    | 96         | 0.040 | 6    | 96     | 0.092 |
| 11:00 - 12:00 | 6    | 96       | 0.021 | 6    | 96         | 0.028 | 6    | 96     | 0.049 |
| 12:00 - 13:00 | 6    | 96       | 0.054 | 6    | 96         | 0.045 | 6    | 96     | 0.099 |
| 13:00 - 14:00 | 6    | 96       | 0.044 | 6    | 96         | 0.038 | 6    | 96     | 0.082 |
| 14:00 - 15:00 | 6    | 96       | 0.037 | 6    | 96         | 0.042 | 6    | 96     | 0.079 |
| 15:00 - 16:00 | 6    | 96       | 0.054 | 6    | 96         | 0.042 | 6    | 96     | 0.096 |
| 16:00 - 17:00 | 6    | 96       | 0.052 | 6    | 96         | 0.065 | 6    | 96     | 0.117 |
| 17:00 - 18:00 | 6    | 96       | 0.073 | 6    | 96         | 0.065 | 6    | 96     | 0.138 |
| 18:00 - 19:00 | 6    | 96       | 0.077 | 6    | 96         | 0.080 | 6    | 96     | 0.157 |
| 19:00 - 20:00 |      |          |       |      |            |       |      |        |       |
| 20:00 - 21:00 |      |          |       |      |            |       |      |        |       |
| 21:00 - 22:00 |      |          |       |      |            |       |      |        | •     |
| 22:00 - 23:00 |      |          |       |      |            |       |      |        |       |
| 23:00 - 24:00 |      |          |       |      |            |       |      |        |       |
| Total Rates:  |      |          | 0.555 |      |            | 0.664 |      |        | 1.219 |

This section displays the trip rate results based on the selected set of surveys and the selected count type (shown just above the table). It is split by three main columns, representing arrivals trips, departures trips, and total trips (arrivals plus departures). Within each of these main columns are three sub-columns. These display the number of survey days where count data is included (per time period), the average value of the selected trip rate calculation parameter (per time period), and the trip rate result (per time period). Total trip rates (the sum of the column) are also displayed at the foot of the table.

Licence No: 743101

TRIP RATE for Land Use 03 - RESIDENTIAL/C - FLATS PRIVATELY OWNED MULTI -MODAL BUS/TRAM PASSENGERS

Calculation factor: 1 DWELLS

BOLD print indicates peak (busiest) period

|               |      | ARRIVALS |       |      | DEPARTURES |       | TOTALS |        |       |
|---------------|------|----------|-------|------|------------|-------|--------|--------|-------|
|               | No.  | Ave.     | Trip  | No.  | Ave.       | Trip  | No.    | Ave.   | Trip  |
| Time Range    | Days | DWELLS   | Rate  | Days | DWELLS     | Rate  | Days   | DWELLS | Rate  |
| 00:00 - 01:00 |      |          |       |      |            |       |        |        |       |
| 01:00 - 02:00 |      |          |       |      |            |       |        |        |       |
| 02:00 - 03:00 |      |          |       |      |            |       |        |        |       |
| 03:00 - 04:00 |      |          |       |      |            |       |        |        |       |
| 04:00 - 05:00 |      |          |       |      |            |       |        |        |       |
| 05:00 - 06:00 |      |          |       |      |            |       |        |        |       |
| 06:00 - 07:00 |      |          |       |      |            |       |        |        |       |
| 07:00 - 08:00 | 6    | 96       | 0.002 | 6    | 96         | 0.045 | 6      | 96     | 0.047 |
| 08:00 - 09:00 | 6    | 96       | 0.012 | 6    | 96         | 0.108 | 6      | 96     | 0.120 |
| 09:00 - 10:00 | 6    | 96       | 0.002 | 6    | 96         | 0.030 | 6      | 96     | 0.032 |
| 10:00 - 11:00 | 6    | 96       | 0.007 | 6    | 96         | 0.009 | 6      | 96     | 0.016 |
| 11:00 - 12:00 | 6    | 96       | 0.009 | 6    | 96         | 0.010 | 6      | 96     | 0.019 |
| 12:00 - 13:00 | 6    | 96       | 0.026 | 6    | 96         | 0.024 | 6      | 96     | 0.050 |
| 13:00 - 14:00 | 6    | 96       | 0.016 | 6    | 96         | 0.033 | 6      | 96     | 0.049 |
| 14:00 - 15:00 | 6    | 96       | 0.026 | 6    | 96         | 0.014 | 6      | 96     | 0.040 |
| 15:00 - 16:00 | 6    | 96       | 0.086 | 6    | 96         | 0.019 | 6      | 96     | 0.105 |
| 16:00 - 17:00 | 6    | 96       | 0.023 | 6    | 96         | 0.014 | 6      | 96     | 0.037 |
| 17:00 - 18:00 | 6    | 96       | 0.056 | 6    | 96         | 0.012 | 6      | 96     | 0.068 |
| 18:00 - 19:00 | 6    | 96       | 0.058 | 6    | 96         | 0.016 | 6      | 96     | 0.074 |
| 19:00 - 20:00 |      |          |       |      |            |       |        |        |       |
| 20:00 - 21:00 |      |          |       |      |            |       |        |        |       |
| 21:00 - 22:00 |      |          |       |      |            |       |        |        |       |
| 22:00 - 23:00 |      |          |       |      |            |       |        |        |       |
| 23:00 - 24:00 |      |          |       |      |            |       |        |        |       |
| Total Rates:  |      |          | 0.323 |      |            | 0.334 |        |        | 0.657 |

This section displays the trip rate results based on the selected set of surveys and the selected count type (shown just above the table). It is split by three main columns, representing arrivals trips, departures trips, and total trips (arrivals plus departures). Within each of these main columns are three sub-columns. These display the number of survey days where count data is included (per time period), the average value of the selected trip rate calculation parameter (per time period), and the trip rate result (per time period). Total trip rates (the sum of the column) are also displayed at the foot of the table.

Licence No: 743101

TRIP RATE for Land Use 03 - RESIDENTIAL/C - FLATS PRIVATELY OWNED MULTI-MODAL TOTAL RAIL PASSENGERS

Calculation factor: 1 DWELLS

BOLD print indicates peak (busiest) period

|               |      | ARRIVALS |       |      | DEPARTURES |       | TOTALS |        |       |  |
|---------------|------|----------|-------|------|------------|-------|--------|--------|-------|--|
|               | No.  | Ave.     | Trip  | No.  | Ave.       | Trip  | No.    | Ave.   | Trip  |  |
| Time Range    | Days | DWELLS   | Rate  | Days | DWELLS     | Rate  | Days   | DWELLS | Rate  |  |
| 00:00 - 01:00 |      |          |       |      |            |       |        |        |       |  |
| 01:00 - 02:00 |      |          |       |      |            |       |        |        |       |  |
| 02:00 - 03:00 |      |          |       |      |            |       |        |        |       |  |
| 03:00 - 04:00 |      |          |       |      |            |       |        |        |       |  |
| 04:00 - 05:00 |      |          |       |      |            |       |        |        |       |  |
| 05:00 - 06:00 |      |          |       |      |            |       |        |        |       |  |
| 06:00 - 07:00 |      |          |       |      |            |       |        |        |       |  |
| 07:00 - 08:00 | 6    | 96       | 0.000 | 6    | 96         | 0.014 | 6      | 96     | 0.014 |  |
| 08:00 - 09:00 | 6    | 96       | 0.000 | 6    | 96         | 0.019 | 6      | 96     | 0.019 |  |
| 09:00 - 10:00 | 6    | 96       | 0.000 | 6    | 96         | 0.007 | 6      | 96     | 0.007 |  |
| 10:00 - 11:00 | 6    | 96       | 0.005 | 6    | 96         | 0.002 | 6      | 96     | 0.007 |  |
| 11:00 - 12:00 | 6    | 96       | 0.000 | 6    | 96         | 0.000 | 6      | 96     | 0.000 |  |
| 12:00 - 13:00 | 6    | 96       | 0.003 | 6    | 96         | 0.002 | 6      | 96     | 0.005 |  |
| 13:00 - 14:00 | 6    | 96       | 0.002 | 6    | 96         | 0.002 | 6      | 96     | 0.004 |  |
| 14:00 - 15:00 | 6    | 96       | 0.002 | 6    | 96         | 0.000 | 6      | 96     | 0.002 |  |
| 15:00 - 16:00 | 6    | 96       | 0.003 | 6    | 96         | 0.000 | 6      | 96     | 0.003 |  |
| 16:00 - 17:00 | 6    | 96       | 0.010 | 6    | 96         | 0.000 | 6      | 96     | 0.010 |  |
| 17:00 - 18:00 | 6    | 96       | 0.010 | 6    | 96         | 0.000 | 6      | 96     | 0.010 |  |
| 18:00 - 19:00 | 6    | 96       | 0.012 | 6    | 96         | 0.002 | 6      | 96     | 0.014 |  |
| 19:00 - 20:00 |      |          |       |      |            |       |        |        |       |  |
| 20:00 - 21:00 |      |          |       |      |            |       |        |        |       |  |
| 21:00 - 22:00 |      |          |       |      |            |       |        |        |       |  |
| 22:00 - 23:00 |      |          |       |      |            |       |        |        |       |  |
| 23:00 - 24:00 |      |          |       |      |            |       |        |        |       |  |
| Total Rates:  |      |          | 0.047 |      |            | 0.048 |        |        | 0.095 |  |

This section displays the trip rate results based on the selected set of surveys and the selected count type (shown just above the table). It is split by three main columns, representing arrivals trips, departures trips, and total trips (arrivals plus departures). Within each of these main columns are three sub-columns. These display the number of survey days where count data is included (per time period), the average value of the selected trip rate calculation parameter (per time period), and the trip rate result (per time period). Total trip rates (the sum of the column) are also displayed at the foot of the table.

Licence No: 743101

TRIP RATE for Land Use 03 - RESIDENTIAL/C - FLATS PRIVATELY OWNED MULTI-MODAL PUBLIC TRANSPORT USERS

Calculation factor: 1 DWELLS

BOLD print indicates peak (busiest) period

|               |      | ARRIVALS |       |      | DEPARTURES | ,     | TOTALS |        |       |
|---------------|------|----------|-------|------|------------|-------|--------|--------|-------|
|               | No.  | Ave.     | Trip  | No.  | Ave.       | Trip  | No.    | Ave.   | Trip  |
| Time Range    | Days | DWELLS   | Rate  | Days | DWELLS     | Rate  | Days   | DWELLS | Rate  |
| 00:00 - 01:00 |      |          |       |      |            |       |        |        |       |
| 01:00 - 02:00 |      |          |       |      |            |       |        |        |       |
| 02:00 - 03:00 |      |          |       |      |            |       |        |        |       |
| 03:00 - 04:00 |      |          |       |      |            |       |        |        |       |
| 04:00 - 05:00 |      |          |       |      |            |       |        |        |       |
| 05:00 - 06:00 |      |          |       |      |            |       |        |        |       |
| 06:00 - 07:00 |      |          |       |      |            |       |        |        |       |
| 07:00 - 08:00 | 6    | 96       | 0.002 | 6    | 96         | 0.059 | 6      | 96     | 0.061 |
| 08:00 - 09:00 | 6    | 96       | 0.012 | 6    | 96         | 0.127 | 6      | 96     | 0.139 |
| 09:00 - 10:00 | 6    | 96       | 0.002 | 6    | 96         | 0.037 | 6      | 96     | 0.039 |
| 10:00 - 11:00 | 6    | 96       | 0.012 | 6    | 96         | 0.010 | 6      | 96     | 0.022 |
| 11:00 - 12:00 | 6    | 96       | 0.009 | 6    | 96         | 0.010 | 6      | 96     | 0.019 |
| 12:00 - 13:00 | 6    | 96       | 0.030 | 6    | 96         | 0.026 | 6      | 96     | 0.056 |
| 13:00 - 14:00 | 6    | 96       | 0.017 | 6    | 96         | 0.035 | 6      | 96     | 0.052 |
| 14:00 - 15:00 | 6    | 96       | 0.028 | 6    | 96         | 0.014 | 6      | 96     | 0.042 |
| 15:00 - 16:00 | 6    | 96       | 0.089 | 6    | 96         | 0.019 | 6      | 96     | 0.108 |
| 16:00 - 17:00 | 6    | 96       | 0.033 | 6    | 96         | 0.014 | 6      | 96     | 0.047 |
| 17:00 - 18:00 | 6    | 96       | 0.066 | 6    | 96         | 0.012 | 6      | 96     | 0.078 |
| 18:00 - 19:00 | 6    | 96       | 0.070 | 6    | 96         | 0.017 | 6      | 96     | 0.087 |
| 19:00 - 20:00 |      |          |       |      |            |       |        |        |       |
| 20:00 - 21:00 |      |          |       |      |            |       |        |        |       |
| 21:00 - 22:00 |      |          |       |      |            |       |        |        |       |
| 22:00 - 23:00 |      |          |       |      |            |       |        |        |       |
| 23:00 - 24:00 |      |          |       |      |            |       |        |        |       |
| Total Rates:  |      |          | 0.370 |      |            | 0.380 |        |        | 0.750 |

This section displays the trip rate results based on the selected set of surveys and the selected count type (shown just above the table). It is split by three main columns, representing arrivals trips, departures trips, and total trips (arrivals plus departures). Within each of these main columns are three sub-columns. These display the number of survey days where count data is included (per time period), the average value of the selected trip rate calculation parameter (per time period), and the trip rate result (per time period). Total trip rates (the sum of the column) are also displayed at the foot of the table.

Licence No: 743101

TRIP RATE for Land Use 03 - RESIDENTIAL/C - FLATS PRIVATELY OWNED MULTI - MODAL TOTAL PEOPLE

Calculation factor: 1 DWELLS BOLD print indicates peak (busiest) period

|               |      | ARRIVALS |       |      | DEPARTURES | ,     | TOTALS |        |       |
|---------------|------|----------|-------|------|------------|-------|--------|--------|-------|
|               | No.  | Ave.     | Trip  | No.  | Ave.       | Trip  | No.    | Ave.   | Trip  |
| Time Range    | Days | DWELLS   | Rate  | Days | DWELLS     | Rate  | Days   | DWELLS | Rate  |
| 00:00 - 01:00 |      |          |       |      |            |       |        |        |       |
| 01:00 - 02:00 |      |          |       |      |            |       |        |        |       |
| 02:00 - 03:00 |      |          |       |      |            |       |        |        |       |
| 03:00 - 04:00 |      |          |       |      |            |       |        |        |       |
| 04:00 - 05:00 |      |          |       |      |            |       |        |        |       |
| 05:00 - 06:00 |      |          |       |      |            |       |        |        |       |
| 06:00 - 07:00 |      |          |       |      |            |       |        |        |       |
| 07:00 - 08:00 | 6    | 96       | 0.077 | 6    | 96         | 0.410 | 6      | 96     | 0.487 |
| 08:00 - 09:00 | 6    | 96       | 0.110 | 6    | 96         | 0.562 | 6      | 96     | 0.672 |
| 09:00 - 10:00 | 6    | 96       | 0.127 | 6    | 96         | 0.194 | 6      | 96     | 0.321 |
| 10:00 - 11:00 | 6    | 96       | 0.162 | 6    | 96         | 0.187 | 6      | 96     | 0.349 |
| 11:00 - 12:00 | 6    | 96       | 0.126 | 6    | 96         | 0.164 | 6      | 96     | 0.290 |
| 12:00 - 13:00 | 6    | 96       | 0.248 | 6    | 96         | 0.250 | 6      | 96     | 0.498 |
| 13:00 - 14:00 | 6    | 96       | 0.199 | 6    | 96         | 0.188 | 6      | 96     | 0.387 |
| 14:00 - 15:00 | 6    | 96       | 0.164 | 6    | 96         | 0.150 | 6      | 96     | 0.314 |
| 15:00 - 16:00 | 6    | 96       | 0.286 | 6    | 96         | 0.171 | 6      | 96     | 0.457 |
| 16:00 - 17:00 | 6    | 96       | 0.323 | 6    | 96         | 0.183 | 6      | 96     | 0.506 |
| 17:00 - 18:00 | 6    | 96       | 0.436 | 6    | 96         | 0.201 | 6      | 96     | 0.637 |
| 18:00 - 19:00 | 6    | 96       | 0.525 | 6    | 96         | 0.232 | 6      | 96     | 0.757 |
| 19:00 - 20:00 |      |          |       |      |            |       |        |        |       |
| 20:00 - 21:00 |      |          |       |      |            |       |        |        |       |
| 21:00 - 22:00 |      |          |       |      |            |       |        |        |       |
| 22:00 - 23:00 |      |          |       |      |            |       |        |        |       |
| 23:00 - 24:00 |      |          |       |      |            |       |        |        |       |
| Total Rates:  |      |          | 2.783 |      |            | 2.892 |        |        | 5.675 |

This section displays the trip rate results based on the selected set of surveys and the selected count type (shown just above the table). It is split by three main columns, representing arrivals trips, departures trips, and total trips (arrivals plus departures). Within each of these main columns are three sub-columns. These display the number of survey days where count data is included (per time period), the average value of the selected trip rate calculation parameter (per time period), and the trip rate result (per time period). Total trip rates (the sum of the column) are also displayed at the foot of the table.

EAS Transport Planning Unit 10 The Maltings

Stanstead Abbotts

Licence No: 743101

TRIP RATE for Land Use 03 - RESIDENTIAL/C - FLATS PRIVATELY OWNED

MULTI-MODAL CARS

Calculation factor: 1 DWELLS

BOLD print indicates peak (busiest) period

|               |      | ARRIVALS |       |      | DEPARTURES |       | TOTALS |        |       |
|---------------|------|----------|-------|------|------------|-------|--------|--------|-------|
|               | No.  | Ave.     | Trip  | No.  | Ave.       | Trip  | No.    | Ave.   | Trip  |
| Time Range    | Days | DWELLS   | Rate  | Days | DWELLS     | Rate  | Days   | DWELLS | Rate  |
| 00:00 - 01:00 |      |          |       |      |            |       |        |        |       |
| 01:00 - 02:00 |      |          |       |      |            |       |        |        |       |
| 02:00 - 03:00 |      |          |       |      |            |       |        |        |       |
| 03:00 - 04:00 |      |          |       |      |            |       |        |        |       |
| 04:00 - 05:00 |      |          |       |      |            |       |        |        |       |
| 05:00 - 06:00 |      |          |       |      |            |       |        |        |       |
| 06:00 - 07:00 |      |          |       |      |            |       |        |        |       |
| 07:00 - 08:00 | 6    | 96       | 0.024 | 6    | 96         | 0.140 | 6      | 96     | 0.164 |
| 08:00 - 09:00 | 6    | 96       | 0.035 | 6    | 96         | 0.148 | 6      | 96     | 0.183 |
| 09:00 - 10:00 | 6    | 96       | 0.038 | 6    | 96         | 0.044 | 6      | 96     | 0.082 |
| 10:00 - 11:00 | 6    | 96       | 0.037 | 6    | 96         | 0.045 | 6      | 96     | 0.082 |
| 11:00 - 12:00 | 6    | 96       | 0.024 | 6    | 96         | 0.047 | 6      | 96     | 0.071 |
| 12:00 - 13:00 | 6    | 96       | 0.061 | 6    | 96         | 0.059 | 6      | 96     | 0.120 |
| 13:00 - 14:00 | 6    | 96       | 0.047 | 6    | 96         | 0.044 | 6      | 96     | 0.091 |
| 14:00 - 15:00 | 6    | 96       | 0.038 | 6    | 96         | 0.040 | 6      | 96     | 0.078 |
| 15:00 - 16:00 | 6    | 96       | 0.056 | 6    | 96         | 0.044 | 6      | 96     | 0.100 |
| 16:00 - 17:00 | 6    | 96       | 0.094 | 6    | 96         | 0.040 | 6      | 96     | 0.134 |
| 17:00 - 18:00 | 6    | 96       | 0.126 | 6    | 96         | 0.066 | 6      | 96     | 0.192 |
| 18:00 - 19:00 | 6    | 96       | 0.185 | 6    | 96         | 0.091 | 6      | 96     | 0.276 |
| 19:00 - 20:00 |      |          |       |      |            |       |        |        |       |
| 20:00 - 21:00 |      |          |       |      |            |       |        |        |       |
| 21:00 - 22:00 |      |          |       |      |            |       |        |        |       |
| 22:00 - 23:00 |      |          |       |      |            |       |        |        |       |
| 23:00 - 24:00 |      |          |       |      |            |       |        |        |       |
| Total Rates:  |      |          | 0.765 |      |            | 0.808 |        |        | 1.573 |

This section displays the trip rate results based on the selected set of surveys and the selected count type (shown just above the table). It is split by three main columns, representing arrivals trips, departures trips, and total trips (arrivals plus departures). Within each of these main columns are three sub-columns. These display the number of survey days where count data is included (per time period), the average value of the selected trip rate calculation parameter (per time period), and the trip rate result (per time period). Total trip rates (the sum of the column) are also displayed at the foot of the table.

Unit 10 The Maltings EAS Transport Planning Stanstead Abbotts Licence No: 743101

TRIP RATE for Land Use 03 - RESIDENTIAL/C - FLATS PRIVATELY OWNED MULTI-MODAL LGVS

Calculation factor: 1 DWELLS

BOLD print indicates peak (busiest) period

|               |      | ARRIVALS |       |      | DEPARTURES | 5     | TOTALS |        |       |  |
|---------------|------|----------|-------|------|------------|-------|--------|--------|-------|--|
|               | No.  | Ave.     | Trip  | No.  | Ave.       | Trip  | No.    | Ave.   | Trip  |  |
| Time Range    | Days | DWELLS   | Rate  | Days | DWELLS     | Rate  | Days   | DWELLS | Rate  |  |
| 00:00 - 01:00 |      |          |       |      |            |       |        |        |       |  |
| 01:00 - 02:00 |      |          |       |      |            |       |        |        |       |  |
| 02:00 - 03:00 |      |          |       |      |            |       |        |        |       |  |
| 03:00 - 04:00 |      |          |       |      |            |       |        |        |       |  |
| 04:00 - 05:00 |      |          |       |      |            |       |        |        |       |  |
| 05:00 - 06:00 |      |          |       |      |            |       |        |        |       |  |
| 06:00 - 07:00 |      |          |       |      |            |       |        |        |       |  |
| 07:00 - 08:00 | 6    | 96       | 0.005 | 6    | 96         | 0.010 | 6      | 96     | 0.015 |  |
| 08:00 - 09:00 | 6    | 96       | 0.012 | 6    | 96         | 0.014 | 6      | 96     | 0.026 |  |
| 09:00 - 10:00 | 6    | 96       | 0.007 | 6    | 96         | 0.005 | 6      | 96     | 0.012 |  |
| 10:00 - 11:00 | 6    | 96       | 0.007 | 6    | 96         | 0.010 | 6      | 96     | 0.017 |  |
| 11:00 - 12:00 | 6    | 96       | 0.016 | 6    | 96         | 0.017 | 6      | 96     | 0.033 |  |
| 12:00 - 13:00 | 6    | 96       | 0.023 | 6    | 96         | 0.021 | 6      | 96     | 0.044 |  |
| 13:00 - 14:00 | 6    | 96       | 0.009 | 6    | 96         | 0.014 | 6      | 96     | 0.023 |  |
| 14:00 - 15:00 | 6    | 96       | 0.009 | 6    | 96         | 0.007 | 6      | 96     | 0.016 |  |
| 15:00 - 16:00 | 6    | 96       | 0.016 | 6    | 96         | 0.014 | 6      | 96     | 0.030 |  |
| 16:00 - 17:00 | 6    | 96       | 0.016 | 6    | 96         | 0.014 | 6      | 96     | 0.030 |  |
| 17:00 - 18:00 | 6    | 96       | 0.014 | 6    | 96         | 0.003 | 6      | 96     | 0.017 |  |
| 18:00 - 19:00 | 6    | 96       | 0.005 | 6    | 96         | 0.003 | 6      | 96     | 0.008 |  |
| 19:00 - 20:00 |      |          |       |      |            |       |        |        |       |  |
| 20:00 - 21:00 |      |          |       |      |            |       |        |        |       |  |
| 21:00 - 22:00 |      |          |       |      |            |       |        |        |       |  |
| 22:00 - 23:00 |      |          |       |      |            |       |        |        |       |  |
| 23:00 - 24:00 |      |          |       |      |            |       |        |        |       |  |
| Total Rates:  |      |          | 0.139 |      |            | 0.132 |        |        | 0.271 |  |

This section displays the trip rate results based on the selected set of surveys and the selected count type (shown just above the table). It is split by three main columns, representing arrivals trips, departures trips, and total trips (arrivals plus departures). Within each of these main columns are three sub-columns. These display the number of survey days where count data is included (per time period), the average value of the selected trip rate calculation parameter (per time period), and the trip rate result (per time period). Total trip rates (the sum of the column) are also displayed at the foot of the table.

Licence No: 743101

TRIP RATE for Land Use 03 - RESIDENTIAL/C - FLATS PRIVATELY OWNED MULTI - MODAL MOTOR CYCLES
Calculation factor: 1 DWELLS
BOLD print indicates peak (busiest) period

|               |      | ARRIVALS |       |      | DEPARTURES |       | TOTALS |        |       |
|---------------|------|----------|-------|------|------------|-------|--------|--------|-------|
|               | No.  | Ave.     | Trip  | No.  | Ave.       | Trip  | No.    | Ave.   | Trip  |
| Time Range    | Days | DWELLS   | Rate  | Days | DWELLS     | Rate  | Days   | DWELLS | Rate  |
| 00:00 - 01:00 |      |          |       |      |            |       |        |        |       |
| 01:00 - 02:00 |      |          |       |      |            |       |        |        |       |
| 02:00 - 03:00 |      |          |       |      |            |       |        |        |       |
| 03:00 - 04:00 |      |          |       |      |            |       |        |        |       |
| 04:00 - 05:00 |      |          |       |      |            |       |        |        |       |
| 05:00 - 06:00 |      |          |       |      |            |       |        |        |       |
| 06:00 - 07:00 |      |          |       |      |            |       |        |        |       |
| 07:00 - 08:00 | 6    | 96       | 0.000 | 6    | 96         | 0.000 | 6      | 96     | 0.000 |
| 08:00 - 09:00 | 6    | 96       | 0.000 | 6    | 96         | 0.000 | 6      | 96     | 0.000 |
| 09:00 - 10:00 | 6    | 96       | 0.000 | 6    | 96         | 0.000 | 6      | 96     | 0.000 |
| 10:00 - 11:00 | 6    | 96       | 0.000 | 6    | 96         | 0.000 | 6      | 96     | 0.000 |
| 11:00 - 12:00 | 6    | 96       | 0.000 | 6    | 96         | 0.000 | 6      | 96     | 0.000 |
| 12:00 - 13:00 | 6    | 96       | 0.002 | 6    | 96         | 0.002 | 6      | 96     | 0.004 |
| 13:00 - 14:00 | 6    | 96       | 0.000 | 6    | 96         | 0.002 | 6      | 96     | 0.002 |
| 14:00 - 15:00 | 6    | 96       | 0.000 | 6    | 96         | 0.000 | 6      | 96     | 0.000 |
| 15:00 - 16:00 | 6    | 96       | 0.000 | 6    | 96         | 0.000 | 6      | 96     | 0.000 |
| 16:00 - 17:00 | 6    | 96       | 0.000 | 6    | 96         | 0.000 | 6      | 96     | 0.000 |
| 17:00 - 18:00 | 6    | 96       | 0.002 | 6    | 96         | 0.002 | 6      | 96     | 0.004 |
| 18:00 - 19:00 | 6    | 96       | 0.002 | 6    | 96         | 0.002 | 6      | 96     | 0.004 |
| 19:00 - 20:00 |      |          |       |      |            |       |        |        |       |
| 20:00 - 21:00 |      |          |       |      |            |       |        |        |       |
| 21:00 - 22:00 |      |          |       |      |            |       |        |        |       |
| 22:00 - 23:00 |      |          |       |      |            |       |        |        |       |
| 23:00 - 24:00 |      |          |       |      |            |       |        |        |       |
| Total Rates:  |      |          | 0.006 |      |            | 0.008 |        |        | 0.014 |

This section displays the trip rate results based on the selected set of surveys and the selected count type (shown just above the table). It is split by three main columns, representing arrivals trips, departures trips, and total trips (arrivals plus departures). Within each of these main columns are three sub-columns. These display the number of survey days where count data is included (per time period), the average value of the selected trip rate calculation parameter (per time period), and the trip rate result (per time period). Total trip rates (the sum of the column) are also displayed at the foot of the table.

Licence No: 743101

TRIP RATE for Land Use 03 - RESIDENTIAL/C - FLATS PRIVATELY OWNED MULTI-MODAL Servicing Vehicles

Calculation factor: 1 DWELLS BOLD print indicates peak (busiest) period

|               |      | ARRIVALS |       |      | DEPARTURES | ,     | TOTALS |        |       |
|---------------|------|----------|-------|------|------------|-------|--------|--------|-------|
|               | No.  | Ave.     | Trip  | No.  | Ave.       | Trip  | No.    | Ave.   | Trip  |
| Time Range    | Days | DWELLS   | Rate  | Days | DWELLS     | Rate  | Days   | DWELLS | Rate  |
| 00:00 - 01:00 |      |          |       |      |            |       |        |        |       |
| 01:00 - 02:00 |      |          |       |      |            |       |        |        |       |
| 02:00 - 03:00 |      |          |       |      |            |       |        |        |       |
| 03:00 - 04:00 |      |          |       |      |            |       |        |        |       |
| 04:00 - 05:00 |      |          |       |      |            |       |        |        |       |
| 05:00 - 06:00 |      |          |       |      |            |       |        |        |       |
| 06:00 - 07:00 |      |          |       |      |            |       |        |        |       |
| 07:00 - 08:00 | 6    | 96       | 0.010 | 6    | 96         | 0.009 | 6      | 96     | 0.019 |
| 08:00 - 09:00 | 6    | 96       | 0.007 | 6    | 96         | 0.007 | 6      | 96     | 0.014 |
| 09:00 - 10:00 | 6    | 96       | 0.005 | 6    | 96         | 0.005 | 6      | 96     | 0.010 |
| 10:00 - 11:00 | 6    | 96       | 0.000 | 6    | 96         | 0.002 | 6      | 96     | 0.002 |
| 11:00 - 12:00 | 6    | 96       | 0.007 | 6    | 96         | 0.005 | 6      | 96     | 0.012 |
| 12:00 - 13:00 | 6    | 96       | 0.005 | 6    | 96         | 0.009 | 6      | 96     | 0.014 |
| 13:00 - 14:00 | 6    | 96       | 0.002 | 6    | 96         | 0.002 | 6      | 96     | 0.004 |
| 14:00 - 15:00 | 6    | 96       | 0.002 | 6    | 96         | 0.002 | 6      | 96     | 0.004 |
| 15:00 - 16:00 | 6    | 96       | 0.009 | 6    | 96         | 0.007 | 6      | 96     | 0.016 |
| 16:00 - 17:00 | 6    | 96       | 0.005 | 6    | 96         | 0.007 | 6      | 96     | 0.012 |
| 17:00 - 18:00 | 6    | 96       | 0.003 | 6    | 96         | 0.002 | 6      | 96     | 0.005 |
| 18:00 - 19:00 | 6    | 96       | 0.003 | 6    | 96         | 0.005 | 6      | 96     | 0.008 |
| 19:00 - 20:00 |      |          |       |      |            |       |        |        |       |
| 20:00 - 21:00 |      |          |       |      |            |       |        |        |       |
| 21:00 - 22:00 |      |          |       |      |            |       |        |        |       |
| 22:00 - 23:00 |      |          |       |      |            |       |        |        |       |
| 23:00 - 24:00 |      |          |       |      |            |       |        |        |       |
| Total Rates:  |      |          | 0.058 |      |            | 0.062 |        |        | 0.120 |

This section displays the trip rate results based on the selected set of surveys and the selected count type (shown just above the table). It is split by three main columns, representing arrivals trips, departures trips, and total trips (arrivals plus departures). Within each of these main columns are three sub-columns. These display the number of survey days where count data is included (per time period), the average value of the selected trip rate calculation parameter (per time period), and the trip rate result (per time period). Total trip rates (the sum of the column) are also displayed at the foot of the table.

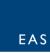

Appendix D TRICS Data – B1

EAS Transport Planning Unit

Unit 10 The Maltings

Stanstead Abbotts

Licence No: 743101

Calculation Reference: AUDIT-743101-181113-1146

#### TRIP RATE CALCULATION SELECTION PARAMETERS:

Land Use : 02 - EMPLOYMENT Category : A - OFFICE MULTI - MODAL VEHICLES

# Selected regions and areas:

02 SOUTH EAST

BD BEDFORDSHIRE 1 days
ES EAST SUSSEX 2 days
SC SURREY 2 days
EAST ANGLIA

O4 EAST ANGLIA
CA CAMBRIDGESHIRE 1 days
NF NORFOLK 2 days

This section displays the number of survey days per TRICS® sub-region in the selected set

#### Secondary Filtering selection:

This data displays the chosen trip rate parameter and its selected range. Only sites that fall within the parameter range are included in the trip rate calculation.

Parameter: Gross floor area

Actual Range: 186 to 12500 (units: sqm) Range Selected by User: 186 to 12500 (units: sqm)

#### Public Transport Provision:

Selection by: Include all surveys

Date Range: 01/01/03 to 04/07/18

This data displays the range of survey dates selected. Only surveys that were conducted within this date range are included in the trip rate calculation.

#### Selected survey days:

Monday 2 days Tuesday 4 days Wednesday 1 days Thursday 1 days

This data displays the number of selected surveys by day of the week.

#### Selected survey types:

Manual count 8 days
Directional ATC Count 0 days

This data displays the number of manual classified surveys and the number of unclassified ATC surveys, the total adding up to the overall number of surveys in the selected set. Manual surveys are undertaken using staff, whilst ATC surveys are undertaking using machines.

# Selected Locations:

Edge of Town Centre 4
Suburban Area (PPS6 Out of Centre) 4

This data displays the number of surveys per main location category within the selected set. The main location categories consist of Free Standing, Edge of Town, Suburban Area, Neighbourhood Centre, Edge of Town Centre, Town Centre and Not Known.

# Selected Location Sub Categories:

Commercial Zone 2
Residential Zone 4
No Sub Category 2

This data displays the number of surveys per location sub-category within the selected set. The location sub-categories consist of Commercial Zone, Industrial Zone, Development Zone, Residential Zone, Retail Zone, Built-Up Zone, Village, Out of Town, High Street and No Sub Category.

#### Secondary Filtering selection:

#### Use Class:

B1 8 days

This data displays the number of surveys per Use Class classification within the selected set. The Use Classes Order 2005 has been used for this purpose, which can be found within the Library module of TRICS®.

Secondary Filtering selection (Cont.):

# Population within 1 mile:

| 1,001 to 5,000   | 1 days |
|------------------|--------|
| 10,001 to 15,000 | 1 days |
| 15,001 to 20,000 | 3 days |
| 25,001 to 50,000 | 3 days |

This data displays the number of selected surveys within stated 1-mile radii of population.

# Population within 5 miles:

| 25,001 to 50,000   | 2 days |
|--------------------|--------|
| 75,001 to 100,000  | 1 days |
| 125,001 to 250,000 | 3 days |
| 250,001 to 500,000 | 2 days |

This data displays the number of selected surveys within stated 5-mile radii of population.

### Car ownership within 5 miles:

| 0.6 to 1.0 | 5 days |
|------------|--------|
| 1.1 to 1.5 | 3 days |

This data displays the number of selected surveys within stated ranges of average cars owned per residential dwelling, within a radius of 5-miles of selected survey sites.

#### Travel Plan:

| Yes | 2 days |
|-----|--------|
| No  | 6 days |

This data displays the number of surveys within the selected set that were undertaken at sites with Travel Plans in place, and the number of surveys that were undertaken at sites without Travel Plans.

#### PTAL Rating:

No PTAL Present 8 days

This data displays the number of selected surveys with PTAL Ratings.

Licence No: 743101

EAS Transport Planning Unit 10 The Maltings Stanstead Abbotts

LIST OF SITES relevant to selection parameters

1 BD-02-A-03 OFFICES BEDFORDSHIRE

BROMHAM ROAD BEDFORD

Edge of Town Centre
No Sub Category

Total Gross floor area: 1469 sqm

Survey date: MONDAY 14/10/13 Survey Type: MANUAL
2 CA-02-A-02 SUGAR HQ CAMBRI DGESHI RE

OUNDLE ROAD

PETERBOROUGH

Suburban Area (PPS6 Out of Centre)

No Sub Category

Total Gross floor area: 12500 sqm

Survey date: THURSDAY 13/05/04 Survey Type: MANUAL

B ES-02-A-11 HOUSING COMPANY EAST SUSSEX

THE SIDINGS HASTINGS ORE VALLEY

Suburban Area (PPS6 Out of Centre)

Residential Zone

Total Gross floor area: 186 sqm

Survey date: TUESDAY 17/11/15 Survey Type: MANUAL

4 ES-02-A-13 OFFICES EAST SUSSÉX

ROMAN ROAD

HOVE

Edge of Town Centre Residential Zone

Residential Zone

Total Gross floor area: 280 sqm

Survey date: WEDNESDAY 04/07/18 Survey Type: MANUAL

5 NF-02-A-02 FINANCIAL PLANNERS NORFOLK

NORTH QUAY GREAT YARMOUTH

Edge of Town Centre Commercial Zone

Total Gross floor area: 894 sqm

Survey date: MONDAY 11/09/17 Survey Type: MANUAL

6 NF-02-A-03 OFFICES NORFOLK

NORTH QUAY GREAT YARMOUTH

Edge of Town Centre Commercial Zone

Total Gross floor area: 5500 sqm

Survey date: TUESDAY 12/09/17 Survey Type: MANUAL

7 SC-02-A-15 ACCOUNTANTS SURREY

BOXGROVE ROAD GUILDFORD

Suburban Area (PPS6 Out of Centre)

Residential Zone

Total Gross floor area: 1896 sqm

Survey date: TUESDAY 05/10/10 Survey Type: MANUAL

8 SC-02-A-17 PHARMACEUTICALS SURREY

ST GEORGE'S AVENUE

WEYBRIDGE THE HEATH

Suburban Area (PPS6 Out of Centre)

Residential Zone

Total Gross floor area: 10293 sqm

Survey date: TUESDAY 18/10/11 Survey Type: MANUAL

This section provides a list of all survey sites and days in the selected set. For each individual survey site, it displays a unique site reference code and site address, the selected trip rate calculation parameter and its value, the day of the week and date of each survey, and whether the survey was a manual classified count or an ATC count.

Licence No: 743101

TRIP RATE for Land Use 02 - EMPLOYMENT/A - OFFICE MULTI - MODAL VEHICLES

BOLD print indicates peak (busiest) period

Calculation factor: 100 sqm

|               |      | ARRIVALS |       | [    | DEPARTURES | 5     | TOTALS |      |       |
|---------------|------|----------|-------|------|------------|-------|--------|------|-------|
|               | No.  | Ave.     | Trip  | No.  | Ave.       | Trip  | No.    | Ave. | Trip  |
| Time Range    | Days | GFA      | Rate  | Days | GFA        | Rate  | Days   | GFA  | Rate  |
| 00:00 - 01:00 |      |          |       |      |            |       |        |      |       |
| 01:00 - 02:00 |      |          |       |      |            |       |        |      |       |
| 02:00 - 03:00 |      |          |       |      |            |       |        |      |       |
| 03:00 - 04:00 |      |          |       |      |            |       |        |      |       |
| 04:00 - 05:00 |      |          |       |      |            |       |        |      |       |
| 05:00 - 06:00 |      |          |       |      |            |       |        |      |       |
| 06:00 - 07:00 |      |          |       |      |            |       |        |      |       |
| 07:00 - 08:00 | 8    | 3688     | 0.308 | 8    | 3688       | 0.024 | 8      | 3688 | 0.332 |
| 08:00 - 09:00 | 8    | 3688     | 1.261 | 8    | 3688       | 0.092 | 8      | 3688 | 1.353 |
| 09:00 - 10:00 | 8    | 3688     | 0.580 | 8    | 3688       | 0.163 | 8      | 3688 | 0.743 |
| 10:00 - 11:00 | 8    | 3688     | 0.203 | 8    | 3688       | 0.180 | 8      | 3688 | 0.383 |
| 11:00 - 12:00 | 8    | 3688     | 0.119 | 8    | 3688       | 0.146 | 8      | 3688 | 0.265 |
| 12:00 - 13:00 | 8    | 3688     | 0.173 | 8    | 3688       | 0.444 | 8      | 3688 | 0.617 |
| 13:00 - 14:00 | 8    | 3688     | 0.420 | 8    | 3688       | 0.234 | 8      | 3688 | 0.654 |
| 14:00 - 15:00 | 8    | 3688     | 0.173 | 8    | 3688       | 0.190 | 8      | 3688 | 0.363 |
| 15:00 - 16:00 | 8    | 3688     | 0.115 | 8    | 3688       | 0.241 | 8      | 3688 | 0.356 |
| 16:00 - 17:00 | 8    | 3688     | 0.105 | 8    | 3688       | 0.495 | 8      | 3688 | 0.600 |
| 17:00 - 18:00 | 8    | 3688     | 0.136 | 8    | 3688       | 1.068 | 8      | 3688 | 1.204 |
| 18:00 - 19:00 | 8    | 3688     | 0.034 | 8    | 3688       | 0.349 | 8      | 3688 | 0.383 |
| 19:00 - 20:00 |      |          |       |      |            |       |        |      |       |
| 20:00 - 21:00 |      |          |       |      |            |       |        |      |       |
| 21:00 - 22:00 |      |          |       |      |            |       |        |      |       |
| 22:00 - 23:00 |      |          |       |      |            |       |        |      |       |
| 23:00 - 24:00 |      |          |       |      |            |       |        |      |       |
| Total Rates:  |      |          | 3.627 |      |            | 3.626 |        |      | 7.253 |

This section displays the trip rate results based on the selected set of surveys and the selected count type (shown just above the table). It is split by three main columns, representing arrivals trips, departures trips, and total trips (arrivals plus departures). Within each of these main columns are three sub-columns. These display the number of survey days where count data is included (per time period), the average value of the selected trip rate calculation parameter (per time period), and the trip rate result (per time period). Total trip rates (the sum of the column) are also displayed at the foot of the table.

Licence No: 743101

The survey data, graphs and all associated supporting information, contained within the TRICS Database are published by TRICS Consortium Limited ("the Company") and the Company claims copyright and database rights in this published work. The Company authorises those who possess a current TRICS licence to access the TRICS Database and copy the data contained within the TRICS Database for the licence holders' use only. Any resulting copy must retain all copyrights and other proprietary notices, and any disclaimer contained thereon.

The Company accepts no responsibility for loss which may arise from reliance on data contained in the TRICS Database. [No warranty of any kind, express or implied, is made as to the data contained in the TRICS Database.]

#### Parameter summary

Surveys manually removed from selection:

Trip rate parameter range selected: 186 - 12500 (units: sqm)
Survey date date range: 01/01/03 - 04/07/18

Number of weekdays (Monday-Friday): 8

Number of Saturdays: 0

Number of Sundays: 0

Surveys automatically removed from selection: 1

This section displays a quick summary of some of the data filtering selections made by the TRICS® user. The trip rate calculation parameter range of all selected surveys is displayed first, followed by the range of minimum and maximum survey dates selected by the user. Then, the total number of selected weekdays and weekend days in the selected set of surveys are show. Finally, the number of survey days that have been manually removed from the selected set outside of the standard filtering procedure are displayed.

0

EAS Transport Planning Unit 10 The Maltings

Stanstead Abbotts

Licence No: 743101

TRIP RATE for Land Use 02 - EMPLOYMENT/A - OFFICE MULTI - MODAL OGVS

Calculation factor: 100 sqm

BOLD print indicates peak (busiest) period

|               |      | ARRIVALS |       | [    | DEPARTURES |       | TOTALS |      |       |  |
|---------------|------|----------|-------|------|------------|-------|--------|------|-------|--|
|               | No.  | Ave.     | Trip  | No.  | Ave.       | Trip  | No.    | Ave. | Trip  |  |
| Time Range    | Days | GFA      | Rate  | Days | GFA        | Rate  | Days   | GFA  | Rate  |  |
| 00:00 - 01:00 |      |          |       |      |            |       |        |      |       |  |
| 01:00 - 02:00 |      |          |       |      |            |       |        |      |       |  |
| 02:00 - 03:00 |      |          |       |      |            |       |        |      |       |  |
| 03:00 - 04:00 |      |          |       |      |            |       |        |      |       |  |
| 04:00 - 05:00 |      |          |       |      |            |       |        |      |       |  |
| 05:00 - 06:00 |      |          |       |      |            |       |        |      |       |  |
| 06:00 - 07:00 |      |          |       |      |            |       |        |      |       |  |
| 07:00 - 08:00 | 8    | 3688     | 0.003 | 8    | 3688       | 0.003 | 8      | 3688 | 0.006 |  |
| 08:00 - 09:00 | 8    | 3688     | 0.003 | 8    | 3688       | 0.000 | 8      | 3688 | 0.003 |  |
| 09:00 - 10:00 | 8    | 3688     | 0.007 | 8    | 3688       | 0.010 | 8      | 3688 | 0.017 |  |
| 10:00 - 11:00 | 8    | 3688     | 0.007 | 8    | 3688       | 0.003 | 8      | 3688 | 0.010 |  |
| 11:00 - 12:00 | 8    | 3688     | 0.000 | 8    | 3688       | 0.003 | 8      | 3688 | 0.003 |  |
| 12:00 - 13:00 | 8    | 3688     | 0.003 | 8    | 3688       | 0.003 | 8      | 3688 | 0.006 |  |
| 13:00 - 14:00 | 8    | 3688     | 0.000 | 8    | 3688       | 0.000 | 8      | 3688 | 0.000 |  |
| 14:00 - 15:00 | 8    | 3688     | 0.000 | 8    | 3688       | 0.000 | 8      | 3688 | 0.000 |  |
| 15:00 - 16:00 | 8    | 3688     | 0.000 | 8    | 3688       | 0.000 | 8      | 3688 | 0.000 |  |
| 16:00 - 17:00 | 8    | 3688     | 0.000 | 8    | 3688       | 0.000 | 8      | 3688 | 0.000 |  |
| 17:00 - 18:00 | 8    | 3688     | 0.000 | 8    | 3688       | 0.000 | 8      | 3688 | 0.000 |  |
| 18:00 - 19:00 | 8    | 3688     | 0.000 | 8    | 3688       | 0.000 | 8      | 3688 | 0.000 |  |
| 19:00 - 20:00 |      |          |       |      |            |       |        |      |       |  |
| 20:00 - 21:00 |      |          |       |      |            |       |        |      |       |  |
| 21:00 - 22:00 |      |          |       |      |            |       |        |      |       |  |
| 22:00 - 23:00 |      |          |       |      |            |       |        |      |       |  |
| 23:00 - 24:00 |      |          |       |      |            |       |        |      |       |  |
| Total Rates:  |      |          | 0.023 |      |            | 0.022 |        |      | 0.045 |  |

This section displays the trip rate results based on the selected set of surveys and the selected count type (shown just above the table). It is split by three main columns, representing arrivals trips, departures trips, and total trips (arrivals plus departures). Within each of these main columns are three sub-columns. These display the number of survey days where count data is included (per time period), the average value of the selected trip rate calculation parameter (per time period), and the trip rate result (per time period). Total trip rates (the sum of the column) are also displayed at the foot of the table.

BOLD print indicates peak (busiest) period

Licence No: 743101

TRIP RATE for Land Use 02 - EMPLOYMENT/A - OFFICE MULTI - MODAL CYCLISTS
Calculation factor: 100 sgm

|               |      | ARRIVALS |       |      | DEPARTURES | ;     | TOTALS |      |       |
|---------------|------|----------|-------|------|------------|-------|--------|------|-------|
|               | No.  | Ave.     | Trip  | No.  | Ave.       | Trip  | No.    | Ave. | Trip  |
| Time Range    | Days | GFA      | Rate  | Days | GFA        | Rate  | Days   | GFA  | Rate  |
| 00:00 - 01:00 |      |          |       |      |            |       |        |      |       |
| 01:00 - 02:00 |      |          |       |      |            |       |        |      |       |
| 02:00 - 03:00 |      |          |       |      |            |       |        |      |       |
| 03:00 - 04:00 |      |          |       |      |            |       |        |      |       |
| 04:00 - 05:00 |      |          |       |      |            |       |        |      |       |
| 05:00 - 06:00 |      |          |       |      |            |       |        |      |       |
| 06:00 - 07:00 |      |          |       |      |            |       |        |      |       |
| 07:00 - 08:00 | 8    | 3688     | 0.003 | 8    | 3688       | 0.000 | 8      | 3688 | 0.003 |
| 08:00 - 09:00 | 8    | 3688     | 0.054 | 8    | 3688       | 0.000 | 8      | 3688 | 0.054 |
| 09:00 - 10:00 | 8    | 3688     | 0.010 | 8    | 3688       | 0.000 | 8      | 3688 | 0.010 |
| 10:00 - 11:00 | 8    | 3688     | 0.010 | 8    | 3688       | 0.007 | 8      | 3688 | 0.017 |
| 11:00 - 12:00 | 8    | 3688     | 0.007 | 8    | 3688       | 0.003 | 8      | 3688 | 0.010 |
| 12:00 - 13:00 | 8    | 3688     | 0.007 | 8    | 3688       | 0.010 | 8      | 3688 | 0.017 |
| 13:00 - 14:00 | 8    | 3688     | 0.007 | 8    | 3688       | 0.010 | 8      | 3688 | 0.017 |
| 14:00 - 15:00 | 8    | 3688     | 0.003 | 8    | 3688       | 0.007 | 8      | 3688 | 0.010 |
| 15:00 - 16:00 | 8    | 3688     | 0.007 | 8    | 3688       | 0.017 | 8      | 3688 | 0.024 |
| 16:00 - 17:00 | 8    | 3688     | 0.000 | 8    | 3688       | 0.007 | 8      | 3688 | 0.007 |
| 17:00 - 18:00 | 8    | 3688     | 0.007 | 8    | 3688       | 0.047 | 8      | 3688 | 0.054 |
| 18:00 - 19:00 | 8    | 3688     | 0.000 | 8    | 3688       | 0.010 | 8      | 3688 | 0.010 |
| 19:00 - 20:00 |      |          |       |      |            |       |        |      |       |
| 20:00 - 21:00 |      |          |       |      |            |       |        |      |       |
| 21:00 - 22:00 |      |          |       |      |            |       |        |      |       |
| 22:00 - 23:00 |      |          |       |      |            |       |        |      |       |
| 23:00 - 24:00 |      |          |       |      |            |       |        |      |       |
| Total Rates:  |      |          | 0.115 |      |            | 0.118 |        |      | 0.233 |

This section displays the trip rate results based on the selected set of surveys and the selected count type (shown just above the table). It is split by three main columns, representing arrivals trips, departures trips, and total trips (arrivals plus departures). Within each of these main columns are three sub-columns. These display the number of survey days where count data is included (per time period), the average value of the selected trip rate calculation parameter (per time period), and the trip rate result (per time period). Total trip rates (the sum of the column) are also displayed at the foot of the table.

TRIP RATE for Land Use 02 - EMPLOYMENT/A - OFFICE MULTI - MODAL VEHICLE OCCUPANTS

Calculation factor: 100 sqm

BOLD print indicates peak (busiest) period

|               |      | ARRIVALS |       | [    | DEPARTURES |       |      | TOTALS |       |
|---------------|------|----------|-------|------|------------|-------|------|--------|-------|
|               | No.  | Ave.     | Trip  | No.  | Ave.       | Trip  | No.  | Ave.   | Trip  |
| Time Range    | Days | GFA      | Rate  | Days | GFA        | Rate  | Days | GFA    | Rate  |
| 00:00 - 01:00 |      |          |       |      |            |       |      |        |       |
| 01:00 - 02:00 |      |          |       |      |            |       |      |        |       |
| 02:00 - 03:00 |      |          |       |      |            |       |      |        |       |
| 03:00 - 04:00 |      |          |       |      |            |       |      |        |       |
| 04:00 - 05:00 |      |          |       |      |            |       |      |        |       |
| 05:00 - 06:00 |      |          |       |      |            |       |      |        |       |
| 06:00 - 07:00 |      |          |       |      |            |       |      |        |       |
| 07:00 - 08:00 | 8    | 3688     | 0.339 | 8    | 3688       | 0.017 | 8    | 3688   | 0.356 |
| 08:00 - 09:00 | 8    | 3688     | 1.393 | 8    | 3688       | 0.078 | 8    | 3688   | 1.471 |
| 09:00 - 10:00 | 8    | 3688     | 0.637 | 8    | 3688       | 0.180 | 8    | 3688   | 0.817 |
| 10:00 - 11:00 | 8    | 3688     | 0.234 | 8    | 3688       | 0.207 | 8    | 3688   | 0.441 |
| 11:00 - 12:00 | 8    | 3688     | 0.139 | 8    | 3688       | 0.169 | 8    | 3688   | 0.308 |
| 12:00 - 13:00 | 8    | 3688     | 0.214 | 8    | 3688       | 0.525 | 8    | 3688   | 0.739 |
| 13:00 - 14:00 | 8    | 3688     | 0.464 | 8    | 3688       | 0.261 | 8    | 3688   | 0.725 |
| 14:00 - 15:00 | 8    | 3688     | 0.186 | 8    | 3688       | 0.207 | 8    | 3688   | 0.393 |
| 15:00 - 16:00 | 8    | 3688     | 0.119 | 8    | 3688       | 0.288 | 8    | 3688   | 0.407 |
| 16:00 - 17:00 | 8    | 3688     | 0.115 | 8    | 3688       | 0.556 | 8    | 3688   | 0.671 |
| 17:00 - 18:00 | 8    | 3688     | 0.136 | 8    | 3688       | 1.186 | 8    | 3688   | 1.322 |
| 18:00 - 19:00 | 8    | 3688     | 0.037 | 8    | 3688       | 0.380 | 8    | 3688   | 0.417 |
| 19:00 - 20:00 |      |          |       |      |            |       |      |        |       |
| 20:00 - 21:00 |      |          |       |      |            |       |      |        |       |
| 21:00 - 22:00 |      |          |       |      |            |       |      |        |       |
| 22:00 - 23:00 |      |          |       |      |            |       |      |        |       |
| 23:00 - 24:00 |      |          |       |      |            |       |      |        |       |
| Total Rates:  |      |          | 4.013 |      |            | 4.054 |      |        | 8.067 |

This section displays the trip rate results based on the selected set of surveys and the selected count type (shown just above the table). It is split by three main columns, representing arrivals trips, departures trips, and total trips (arrivals plus departures). Within each of these main columns are three sub-columns. These display the number of survey days where count data is included (per time period), the average value of the selected trip rate calculation parameter (per time period), and the trip rate result (per time period). Total trip rates (the sum of the column) are also displayed at the foot of the table.

Licence No: 743101

TRIP RATE for Land Use 02 - EMPLOYMENT/A - OFFICE MULTI - MODAL PEDESTRIANS
Calculation factor: 100 sqm
BOLD print indicates peak (busiest) period

|               | ARRIVALS |      |       | DEPARTURES |      |       | TOTALS |      |       |
|---------------|----------|------|-------|------------|------|-------|--------|------|-------|
|               | No.      | Ave. | Trip  | No.        | Ave. | Trip  | No.    | Ave. | Trip  |
| Time Range    | Days     | GFA  | Rate  | Days       | GFA  | Rate  | Days   | GFA  | Rate  |
| 00:00 - 01:00 |          |      |       |            |      |       |        |      |       |
| 01:00 - 02:00 |          |      |       |            |      |       |        |      |       |
| 02:00 - 03:00 |          |      |       |            |      |       |        |      |       |
| 03:00 - 04:00 |          |      |       |            |      |       |        |      |       |
| 04:00 - 05:00 |          |      |       |            |      |       |        |      |       |
| 05:00 - 06:00 |          |      |       |            |      |       |        |      |       |
| 06:00 - 07:00 |          |      |       |            |      |       |        |      |       |
| 07:00 - 08:00 | 8        | 3688 | 0.061 | 8          | 3688 | 0.000 | 8      | 3688 | 0.061 |
| 08:00 - 09:00 | 8        | 3688 | 0.224 | 8          | 3688 | 0.020 | 8      | 3688 | 0.244 |
| 09:00 - 10:00 | 8        | 3688 | 0.214 | 8          | 3688 | 0.098 | 8      | 3688 | 0.312 |
| 10:00 - 11:00 | 8        | 3688 | 0.129 | 8          | 3688 | 0.176 | 8      | 3688 | 0.305 |
| 11:00 - 12:00 | 8        | 3688 | 0.153 | 8          | 3688 | 0.142 | 8      | 3688 | 0.295 |
| 12:00 - 13:00 | 8        | 3688 | 0.268 | 8          | 3688 | 0.346 | 8      | 3688 | 0.614 |
| 13:00 - 14:00 | 8        | 3688 | 0.356 | 8          | 3688 | 0.308 | 8      | 3688 | 0.664 |
| 14:00 - 15:00 | 8        | 3688 | 0.142 | 8          | 3688 | 0.115 | 8      | 3688 | 0.257 |
| 15:00 - 16:00 | 8        | 3688 | 0.064 | 8          | 3688 | 0.075 | 8      | 3688 | 0.139 |
| 16:00 - 17:00 | 8        | 3688 | 0.041 | 8          | 3688 | 0.159 | 8      | 3688 | 0.200 |
| 17:00 - 18:00 | 8        | 3688 | 0.068 | 8          | 3688 | 0.251 | 8      | 3688 | 0.319 |
| 18:00 - 19:00 | 8        | 3688 | 0.014 | 8          | 3688 | 0.047 | 8      | 3688 | 0.061 |
| 19:00 - 20:00 |          |      |       |            |      |       |        |      |       |
| 20:00 - 21:00 |          |      |       |            |      |       |        |      |       |
| 21:00 - 22:00 |          |      |       |            |      |       |        |      |       |
| 22:00 - 23:00 |          |      |       |            |      |       |        |      |       |
| 23:00 - 24:00 |          |      |       |            |      |       |        |      |       |
| Total Rates:  |          |      | 1.734 |            |      | 1.737 |        |      | 3.471 |

This section displays the trip rate results based on the selected set of surveys and the selected count type (shown just above the table). It is split by three main columns, representing arrivals trips, departures trips, and total trips (arrivals plus departures). Within each of these main columns are three sub-columns. These display the number of survey days where count data is included (per time period), the average value of the selected trip rate calculation parameter (per time period), and the trip rate result (per time period). Total trip rates (the sum of the column) are also displayed at the foot of the table.

Licence No: 743101

TRIP RATE for Land Use 02 - EMPLOYMENT/A - OFFICE MULTI - MODAL PUBLIC TRANSPORT USERS

Calculation factor: 100 sqm

BOLD print indicates peak (busiest) period

|               | ARRIVALS |      |       | DEPARTURES |      |       | TOTALS |      |       |
|---------------|----------|------|-------|------------|------|-------|--------|------|-------|
|               | No.      | Ave. | Trip  | No.        | Ave. | Trip  | No.    | Ave. | Trip  |
| Time Range    | Days     | GFA  | Rate  | Days       | GFA  | Rate  | Days   | GFA  | Rate  |
| 00:00 - 01:00 |          |      |       |            |      |       |        |      |       |
| 01:00 - 02:00 |          |      |       |            |      |       |        |      |       |
| 02:00 - 03:00 |          |      |       |            |      |       |        |      |       |
| 03:00 - 04:00 |          |      |       |            |      |       |        |      |       |
| 04:00 - 05:00 |          |      |       |            |      |       |        |      |       |
| 05:00 - 06:00 |          |      |       |            |      |       |        |      |       |
| 06:00 - 07:00 |          |      |       |            |      |       |        |      |       |
| 07:00 - 08:00 | 8        | 3688 | 0.047 | 8          | 3688 | 0.000 | 8      | 3688 | 0.047 |
| 08:00 - 09:00 | 8        | 3688 | 0.261 | 8          | 3688 | 0.003 | 8      | 3688 | 0.264 |
| 09:00 - 10:00 | 8        | 3688 | 0.176 | 8          | 3688 | 0.044 | 8      | 3688 | 0.220 |
| 10:00 - 11:00 | 8        | 3688 | 0.047 | 8          | 3688 | 0.031 | 8      | 3688 | 0.078 |
| 11:00 - 12:00 | 8        | 3688 | 0.031 | 8          | 3688 | 0.071 | 8      | 3688 | 0.102 |
| 12:00 - 13:00 | 8        | 3688 | 0.024 | 8          | 3688 | 0.041 | 8      | 3688 | 0.065 |
| 13:00 - 14:00 | 8        | 3688 | 0.034 | 8          | 3688 | 0.058 | 8      | 3688 | 0.092 |
| 14:00 - 15:00 | 8        | 3688 | 0.017 | 8          | 3688 | 0.044 | 8      | 3688 | 0.061 |
| 15:00 - 16:00 | 8        | 3688 | 0.017 | 8          | 3688 | 0.058 | 8      | 3688 | 0.075 |
| 16:00 - 17:00 | 8        | 3688 | 0.000 | 8          | 3688 | 0.115 | 8      | 3688 | 0.115 |
| 17:00 - 18:00 | 8        | 3688 | 0.000 | 8          | 3688 | 0.156 | 8      | 3688 | 0.156 |
| 18:00 - 19:00 | 8        | 3688 | 0.007 | 8          | 3688 | 0.034 | 8      | 3688 | 0.041 |
| 19:00 - 20:00 |          |      |       |            |      |       |        |      |       |
| 20:00 - 21:00 |          |      |       |            |      |       |        |      |       |
| 21:00 - 22:00 |          |      |       |            |      |       |        |      |       |
| 22:00 - 23:00 |          |      |       |            |      |       |        |      |       |
| 23:00 - 24:00 |          |      |       |            |      |       |        |      |       |
| Total Rates:  |          |      | 0.661 |            |      | 0.655 |        |      | 1.316 |

This section displays the trip rate results based on the selected set of surveys and the selected count type (shown just above the table). It is split by three main columns, representing arrivals trips, departures trips, and total trips (arrivals plus departures). Within each of these main columns are three sub-columns. These display the number of survey days where count data is included (per time period), the average value of the selected trip rate calculation parameter (per time period), and the trip rate result (per time period). Total trip rates (the sum of the column) are also displayed at the foot of the table.

Licence No: 743101

TRIP RATE for Land Use 02 - EMPLOYMENT/A - OFFICE MULTI - MODAL TOTAL PEOPLE

BOLD print indicates peak (busiest) period

Calculation factor: 100 sqm

|               | ARRIVALS |      |       | DEPARTURES |      |       | TOTALS |      |        |
|---------------|----------|------|-------|------------|------|-------|--------|------|--------|
|               | No.      | Ave. | Trip  | No.        | Ave. | Trip  | No.    | Ave. | Trip   |
| Time Range    | Days     | GFA  | Rate  | Days       | GFA  | Rate  | Days   | GFA  | Rate   |
| 00:00 - 01:00 |          |      |       |            |      |       |        |      |        |
| 01:00 - 02:00 |          |      |       |            |      |       |        |      |        |
| 02:00 - 03:00 |          |      |       |            |      |       |        |      |        |
| 03:00 - 04:00 |          |      |       |            |      |       |        |      |        |
| 04:00 - 05:00 |          |      |       |            |      |       |        |      |        |
| 05:00 - 06:00 |          |      |       |            |      |       |        |      |        |
| 06:00 - 07:00 |          |      |       |            |      |       |        |      |        |
| 07:00 - 08:00 | 8        | 3688 | 0.451 | 8          | 3688 | 0.017 | 8      | 3688 | 0.468  |
| 08:00 - 09:00 | 8        | 3688 | 1.932 | 8          | 3688 | 0.102 | 8      | 3688 | 2.034  |
| 09:00 - 10:00 | 8        | 3688 | 1.037 | 8          | 3688 | 0.322 | 8      | 3688 | 1.359  |
| 10:00 - 11:00 | 8        | 3688 | 0.420 | 8          | 3688 | 0.420 | 8      | 3688 | 0.840  |
| 11:00 - 12:00 | 8        | 3688 | 0.329 | 8          | 3688 | 0.386 | 8      | 3688 | 0.715  |
| 12:00 - 13:00 | 8        | 3688 | 0.512 | 8          | 3688 | 0.922 | 8      | 3688 | 1.434  |
| 13:00 - 14:00 | 8        | 3688 | 0.861 | 8          | 3688 | 0.637 | 8      | 3688 | 1.498  |
| 14:00 - 15:00 | 8        | 3688 | 0.349 | 8          | 3688 | 0.373 | 8      | 3688 | 0.722  |
| 15:00 - 16:00 | 8        | 3688 | 0.207 | 8          | 3688 | 0.437 | 8      | 3688 | 0.644  |
| 16:00 - 17:00 | 8        | 3688 | 0.156 | 8          | 3688 | 0.837 | 8      | 3688 | 0.993  |
| 17:00 - 18:00 | 8        | 3688 | 0.210 | 8          | 3688 | 1.640 | 8      | 3688 | 1.850  |
| 18:00 - 19:00 | 8        | 3688 | 0.058 | 8          | 3688 | 0.471 | 8      | 3688 | 0.529  |
| 19:00 - 20:00 |          |      |       |            |      |       |        |      |        |
| 20:00 - 21:00 |          |      |       |            |      |       |        |      |        |
| 21:00 - 22:00 |          |      |       |            |      |       |        |      |        |
| 22:00 - 23:00 |          |      |       |            |      |       |        |      |        |
| 23:00 - 24:00 |          |      |       |            |      |       |        |      |        |
| Total Rates:  |          |      | 6.522 |            |      | 6.564 |        |      | 13.086 |

This section displays the trip rate results based on the selected set of surveys and the selected count type (shown just above the table). It is split by three main columns, representing arrivals trips, departures trips, and total trips (arrivals plus departures). Within each of these main columns are three sub-columns. These display the number of survey days where count data is included (per time period), the average value of the selected trip rate calculation parameter (per time period), and the trip rate result (per time period). Total trip rates (the sum of the column) are also displayed at the foot of the table.

Licence No: 743101

TRIP RATE for Land Use 02 - EMPLOYMENT/A - OFFICE MULTI - MODAL Servicing Vehicles Calculation factor: 100 sgm

BOLD print indicates peak (busiest) period

|               | ARRIVALS |      |       | DEPARTURES |      |       | TOTALS |      |       |
|---------------|----------|------|-------|------------|------|-------|--------|------|-------|
|               | No.      | Ave. | Trip  | No.        | Ave. | Trip  | No.    | Ave. | Trip  |
| Time Range    | Days     | GFA  | Rate  | Days       | GFA  | Rate  | Days   | GFA  | Rate  |
| 00:00 - 01:00 |          |      |       |            |      |       |        |      |       |
| 01:00 - 02:00 |          |      |       |            |      |       |        |      |       |
| 02:00 - 03:00 |          |      |       |            |      |       |        |      |       |
| 03:00 - 04:00 |          |      |       |            |      |       |        |      |       |
| 04:00 - 05:00 |          |      |       |            |      |       |        |      |       |
| 05:00 - 06:00 |          |      |       |            |      |       |        |      |       |
| 06:00 - 07:00 |          |      |       |            |      |       |        |      |       |
| 07:00 - 08:00 | 8        | 3688 | 0.003 | 8          | 3688 | 0.000 | 8      | 3688 | 0.003 |
| 08:00 - 09:00 | 8        | 3688 | 0.007 | 8          | 3688 | 0.000 | 8      | 3688 | 0.007 |
| 09:00 - 10:00 | 8        | 3688 | 0.000 | 8          | 3688 | 0.010 | 8      | 3688 | 0.010 |
| 10:00 - 11:00 | 8        | 3688 | 0.000 | 8          | 3688 | 0.000 | 8      | 3688 | 0.000 |
| 11:00 - 12:00 | 8        | 3688 | 0.000 | 8          | 3688 | 0.000 | 8      | 3688 | 0.000 |
| 12:00 - 13:00 | 8        | 3688 | 0.003 | 8          | 3688 | 0.003 | 8      | 3688 | 0.006 |
| 13:00 - 14:00 | 8        | 3688 | 0.000 | 8          | 3688 | 0.000 | 8      | 3688 | 0.000 |
| 14:00 - 15:00 | 8        | 3688 | 0.000 | 8          | 3688 | 0.000 | 8      | 3688 | 0.000 |
| 15:00 - 16:00 | 8        | 3688 | 0.000 | 8          | 3688 | 0.000 | 8      | 3688 | 0.000 |
| 16:00 - 17:00 | 8        | 3688 | 0.003 | 8          | 3688 | 0.003 | 8      | 3688 | 0.006 |
| 17:00 - 18:00 | 8        | 3688 | 0.000 | 8          | 3688 | 0.000 | 8      | 3688 | 0.000 |
| 18:00 - 19:00 | 8        | 3688 | 0.000 | 8          | 3688 | 0.000 | 8      | 3688 | 0.000 |
| 19:00 - 20:00 |          |      |       |            |      |       |        |      |       |
| 20:00 - 21:00 |          |      |       |            |      |       |        |      |       |
| 21:00 - 22:00 |          |      |       |            |      |       |        |      |       |
| 22:00 - 23:00 |          |      |       |            |      |       |        |      |       |
| 23:00 - 24:00 |          |      |       |            |      |       |        |      |       |
| Total Rates:  |          |      | 0.016 |            |      | 0.016 |        |      | 0.032 |

This section displays the trip rate results based on the selected set of surveys and the selected count type (shown just above the table). It is split by three main columns, representing arrivals trips, departures trips, and total trips (arrivals plus departures). Within each of these main columns are three sub-columns. These display the number of survey days where count data is included (per time period), the average value of the selected trip rate calculation parameter (per time period), and the trip rate result (per time period). Total trip rates (the sum of the column) are also displayed at the foot of the table.